## E.M.G. YADAVA WOMEN'S COLLEGE, MADURAI – 625 014.

(An Autonomous Institution – Affiliated to Madurai Kamaraj University)
Re-accredited (3<sup>rd</sup> Cycle) with Grade A+ & CGPA 3.51 by NAAC

## **DEPARTMENT OF COMMERCE**

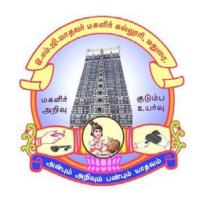

**CBCS** with **OBE** 

**MASTER OF COMMERCE** 

**PROGRAMME CODE - OPC** 

**COURSE STRUCTURE** 

(w.e.f. 2022 - 2023 Batch onwards)

## E.M.G.YADAVA WOMEN'S COLLEGE, MADURAI-14

(An Autonomous Institution – Affiliated to Madurai Kamaraj University) Re-accredited ( $3^{rd}$  Cycle) with Grade  $A^+$  with CGPA 3.51by NAAC

#### **DEPARTMENT OF COMMERCE – PG**

M.Com General (w.e.f. 2022 - 2023 Batch onwards) CBCS with OBE

#### **VISION**

- 1. To empower the students with the knowledge and problem solving skills and make them to realize their potential and assure them to cope with the competitiveness globally.
- 2. To envision the Department of Commerce as an ICMA Centre with excellence and create more Chartered Accountants.

#### **MISSION**

- 1. To empower the students to become innovative entrepreneurs, to contribute to the success of business and betterment to the society.
- 2. To prepare students for higher education in Commerce, Management and Business studies.
- 3. To inculcate the use of information and communication technology in the Teaching Learning Process.
- 4. To establish internship with industry, business, professionals and government so as to enhance the experience and gain knowledge of the students.
- 5. To develop the students to become socially responsible and globally employable through our Course Structure

## Programme Educational Objectives (PEOs) M.Com

| S.No | On completion of the Programme, the student will be able to                               |
|------|-------------------------------------------------------------------------------------------|
| PEO1 | To became experts in Accounting Methodology and enhance Professionalism through           |
|      | innovative practices to be tactful to face unforeseen demand and change situational roles |
|      | in industry and academics.                                                                |
| PEO2 | Stimulate the student's capabilities towards innovation and creativity in problem solving |
|      | skills in business modeling with societal impact.                                         |
| PEO3 | To adopt innovative opportunities, latest technologies and develop new businesses.        |
|      | Educate and to deal with the complex issues of the business community in particular and   |
|      | society at large.                                                                         |
| PEO4 | Communicate effectively by reading with insight, writing effective reports, speaking      |
|      | independently, listening to give effective response, and comprehending & designing in     |
|      | documentation.                                                                            |
| PEO5 | Uphold and improve the students technical and managerial competencies through career      |
|      | and professional learning Viz., Chartered Accountants (CA), Cost & Management             |
|      | Accountants (CMA), Company Secretary (CS) and advanced degree programmes in the           |
|      | field of Commerce.                                                                        |
| PEO6 | Possess skills on management, leadership and team building among the group, enhanced      |
|      | with social responsibility and ethical values for shaping them as professionals and       |
|      | entrepreneurs                                                                             |

**Programme Outcomes (POs) with Graduate Attributes** 

| Sl.No | Graduate<br>Attributes                | On completion of the Programme, the student will be able to                                                                                                    |
|-------|---------------------------------------|----------------------------------------------------------------------------------------------------|
| PO1   | Knowledge Base                        | Empower the students through knowledge about the foundation of commerce. Inculcate the digital and technical advancements and reinforce them through the curriculum.              |
| PO2   | Problem Analysis<br>& Investigation   | Attain practical exposure which would train the students to face the modern challenges and become self reliant in the competitive society                                         |
| PO3   | Communication<br>Skills & Design      | Gain thorough soft skills, mindset, communication skills, tools, attributes and various other leadership skills augmented during the degree.                                      |
| PO4   | Individual and<br>Team Work           | Become strong and stable by shaping their young minds with ethics, team work and emotional intelligence through education and academic activities.                                |
| PO5   | Professionalism,<br>Ethics and equity | Become competent and accessible to variety of career opportunities in both the public and private sectors in national and international grounds.                                  |
| PO6   | Lifelong learning                     | Preparation of students in excelling and perusal of their higher education. Become proficient and equipped in encountering competitive examinations of national and international |

**Programme Specific Outcomes (PSOs) with Graduate Attributes** 

| Sl.No | Graduate          | On completion of the Programme, the student will be able to        |
|-------|-------------------|--------------------------------------------------------------------|
|       | Attributes        |                                                                    |
| PSO1  | Knowledge Base    | Knowledge about commerce, Accounting, Techniques of                |
|       |                   | Business with marketing, Insurance, Banking Law and Practice       |
|       |                   | and Latest Corporate Accounting Methods.                           |
| PSO2  | Problem Analysis  | Students can become tax Consultants by knowing various issues      |
|       | & Investigation   | on Taxation. Students will be able to interpret the financial      |
|       |                   | position of a concern based on qualitative and quantitative        |
|       |                   | accounting data of the business which helps in prediction and      |
|       |                   | forecasting and enhances their management skills.                  |
| PSO3  | Communication     | Students learn the Decision Making skills through costing and      |
|       | Skills & Design   | Management Accounting Principles, creating Accounting              |
|       |                   | software, computer educating and E-commerce principles.            |
| PSO4  | Individual and    | To inculcate process of deriving an idea for creating of           |
|       | Team Work         | innovative products and putting forth the product into the market. |
| PSO5  | Professionalism,  | To achieve the true impact of business through advertisement,      |
|       | Ethics and equity | salesmanship, auditing and entrepreneurial development.            |
| PSO6  | Lifelong learning | Face Competitive exams, learn CA, CS, ICWA, and become             |
|       |                   | bank Tax consultant, bank employees, company secretary,            |
|       |                   | teachers, professor, staff agent, government jobs and marketing    |
|       |                   | managers.                                                          |

#### **Eligibility for Admission**

Pass in B.Com., or any other UG program considered as equivalent to B.Com., as per Tamil Nadu Government orders.

#### **Duration of the Course**

The students shall undergo prescribed course of study for the period of two academic years under CBCS semester pattern with Outcome Based Education.

**Medium of Instruction**: English

**System:** Choice Based Credit System with Outcome Based Education.

#### **Courses of Study with Credit Distribution**

| Category           | No. of Courses | No. of Credits |
|--------------------|----------------|----------------|
| Core               | 16             | 64             |
| Elective           | 4              | 16             |
| Non Major Elective | 2              | 4              |
| Project            | 1              | 6              |
| Total              | 23             | 90             |

#### **Nature of the Course**

Courses are classified according to the following nature

- 1. Knowledge & Skill
- 2. Employability Oriented
- 3. Entrepreneurship Oriented

#### Outcome Based Education (OBE) & Assessment

Students understanding must be built on and assessed for wide range of learning activities, which includes different approaches and are classified along several bases, such as

## 1. Based on purpose:

- Formative (Internal tests, Assignment, Seminar, Quiz, Documentation, Case lets, ICT based Assignment, Mini Projects administered during the learning process)
- > Summative (Evaluation of students learning at the end of instructional unit)

## 2. Based on Domain knowledge: (Post Graduate Up to K5 Levels)

Assessment through K1, K2, K3, K4 & K5

#### **Evaluation**

Continuous Internal Assessment Test :25marks
Summative Examination :75 marks

Total : 100marks

#### Continuous Internal Assessment (CIA):25Marks

| Components                                    | Marks |
|-----------------------------------------------|-------|
| Test (Average of three tests)                 |       |
| (Conduct for 150marksandconvertedinto15marks) | 15    |
| Assignment                                    | 5     |
| Seminar                                       | 5     |
| Total                                         | 25    |

- ✓ Centralized system of Internal Assessment Tests
- ✓ There will be a three internal assessment tests
- ✓ Duration of Internal assessment test will be 1 ¼ hours for Test I and 2 1/2hours for Test II and III
- ✓ StudentsshallwriteretestonthegenuinegroundsiftheyareabsentineitherTestIorTestII and Test III I with the approval of HOD.

## **Question Paper Pattern for Continuous Internal Assessment Test I**

| Section                                  | Marks |
|------------------------------------------|-------|
| A – Multiple Choice Questions (4x1 mark) | 4     |
| B–Short Answer (3x2 marks)               | 6     |
| C –Either Or type(2/4 x5marks)           | 10    |
| D –Open Choice type(1/2 x10Marks)        | 10    |
| Total                                    | 30    |

## Question Paper Pattern for Continuous Internal Assessment Test II and Test III

| Section                                | Marks |
|----------------------------------------|-------|
| A – Multiple Choice Question (8x1Mark) | 8     |
| B–Short Answer (6 x 2 marks)           | 12    |
| C –Either Or type(4/8 x5marks)         | 20    |
| D –Open Choice type(2/4 x 10Marks)     | 20    |
| Total                                  | 60    |

## **Question Paper Pattern for Summative Examination**

| Section                                               | Marks |
|-------------------------------------------------------|-------|
| A– Multiple Choice Questions without choice(10x1mark) | 10    |
| B– Short Answer Questions without choice (5x 2Marks)  | 10    |
| C –Either Or type(5 X 5marks)                         | 25    |
| D-Open Choice type(3out of 5 X 10Marks)               | 30    |
| Total                                                 | 75    |

In respect of Summative examinations passing minimum is 45 % for Post Graduate

Latest amendments and Revisions as per UGC and TANSCHE are taken into consideration in curriculum preparation.

## Distribution of Marks in % with K levels CIAI, II, III & External Assessment

| Blooms Taxonomy   | Iı  | nternal Assess | <b>External Assessment</b> |     |
|-------------------|-----|----------------|----------------------------|-----|
|                   | I   | II             | III                        |     |
| Knowledge(K1)     | 8%  | 8%             | 8%                         | 5%  |
| Understanding(K2) | 28% | 12%            | 8%                         | 14% |
| Apply(K3)         | 44% | 40%            | 24%                        | 27% |
| Analyze(K4)       | 20% | 40%            | 40%                        | 27% |
| Evaluate(K5)      | -   | -              | 20%                        | 27% |

# BLUEPRINTFORINTERNALASSESSMENT- I Articulation Mapping –K Levels with Course Learning Outcomes (CLOs)

|                         |                              |         | Section             | Section A Section B Section C |                     | Section C   | Section D                                               |                  |       |
|-------------------------|------------------------------|---------|---------------------|-------------------------------|---------------------|-------------|---------------------------------------------------------|------------------|-------|
| SI.No                   | CLOs                         | K-Level | MCQs<br>(No Choic   | œ)                            | Short Answo         |             | (Either or Type)                                        | (Open<br>Choice) | Total |
| SI.                     | CI                           |         | No. of<br>Questions | K-<br>Level                   | No. of<br>Questions | K-<br>Level |                                                         |                  | To    |
| 1                       | CLO1                         | Up to   | 2                   | K1K2                          | 1                   | K1K2        | 2(K2)                                                   | 1(K3)            |       |
|                         |                              | K 4     | 2                   |                               | 1                   | K3          | 2(K3) (Each set of questions must be in the same level) | 1(K4)            |       |
|                         | No. of Questions to be asked |         | 4                   |                               | 3                   |             | 4                                                       | 2                | 13    |
|                         | of Questic                   | ons to  | 4                   |                               | 3                   |             | 2                                                       | 1                | 10    |
| Marks for each question |                              | 1       |                     | 2                             |                     | 5           | 10                                                      |                  |       |
|                         | l Marks fo                   | or      | 4                   |                               | 6                   |             | 20                                                      | 20               | 50    |

## BLUE PRINT FOR INTERNAL ASSESSMENT-II

## **Articulation Mapping –K levels with Course Learning Outcomes (CLOs)**

|                                    |                   |            | Sect                | ion A    | Secti                | on B    | Section C                                                                          | Section D        |       |
|------------------------------------|-------------------|------------|---------------------|----------|----------------------|---------|------------------------------------------------------------------------------------|------------------|-------|
| SI.No                              | CLOs              | K-Level    | MCQs<br>(No Choi    |          | Short Answ<br>Choice |         | (Either or Type)                                                                   | (Open<br>Choice) | Total |
| IS                                 | ت<br>ا            |            | No. of<br>Questions | K-Level  | No. of<br>Questions  | K-Level |                                                                                    |                  | T     |
| 1                                  | CLO2              | Up to K 4  | 2 2                 | K1<br>K2 | 1 2                  | K1K2    | 2(K3)<br>2(K4)                                                                     | 1(K3)<br>1(K4)   |       |
| 2                                  | CLO3              | Up<br>toK4 | 2 2                 | K1<br>K2 | 1 2                  | K1K2    | 2(K3)<br>2(K4)<br>(Each set<br>of<br>questions<br>must be in<br>the same<br>level) | 1(K3)<br>1(K4)   |       |
|                                    | of Questi<br>sked | ons to     | 8                   |          | 6                    |         | 8                                                                                  | 4                | 26    |
| No. of Questions to<br>Be answered |                   | 8          |                     | 6        |                      | 4       | 2                                                                                  | 20               |       |
| Marks for each question            |                   | 1          |                     | 2        |                      | 5       | 10                                                                                 |                  |       |
| Tota<br>sect                       | al Marks f<br>ion | or each    | 8                   |          | 12                   |         | 40                                                                                 | 40               | 100   |

# BLUEPRINT FORINTERNALASSESSMENT– III Articulation Mapping –K Levels with Course Learning Outcomes (CLOs)

| 0                               | S        |         | K-Level             | Section MCQs (No Choice |                     | Secti<br>Short Answ<br>Choice | ers(No | Section C (Either or Type) | Section D  (Open Choice) | ıl |
|---------------------------------|----------|---------|---------------------|-------------------------|---------------------|-------------------------------|--------|----------------------------|--------------------------|----|
| SI.No                           | CLOs     | X       | No. of<br>Questions | K-Level                 | No. of<br>Questions | K-Level                       |        |                            | Total                    |    |
| 1                               | CLO4     | Upto    | 2                   | K1                      | 1                   | K1                            | 2(K3)  | 1(K4)                      |                          |    |
|                                 |          | K5      | 2                   | K2                      | 1                   | K2                            | 2(K4)  | 1(K5)                      |                          |    |
|                                 |          |         |                     |                         | 1                   | К3                            |        |                            |                          |    |
| 2                               | CLO5     | Upto    | 2                   | K1                      | 1                   | K1                            | 2(K3)  | 1(K4)                      |                          |    |
|                                 |          | K5      | 2                   | K2                      | 1                   | K2                            | 2(K4)  | 1(K5)                      |                          |    |
|                                 |          |         |                     |                         | 1                   | K3                            |        |                            |                          |    |
| No. of Questions to be asked    |          | ns to   | 8                   |                         | 6                   |                               | 8      | 4                          | 26                       |    |
| No. of Questions to be answered |          | 8       |                     | 6                       |                     | 4                             | 2      | 20                         |                          |    |
| Marks for each question         |          | 1       |                     | 2                       |                     | 5                             | 10     |                            |                          |    |
| Total section                   | Marks fo | or each | 8                   |                         | 12                  |                               | 40     | 40                         | 100                      |    |

## Distribution of Marks with choice K Levels CIA I, CIA II and CIA III

| CIA | K<br>Levels | Section-<br>AMCQ<br>(No<br>choice) | Section –B<br>Short<br>Answer (No<br>choice) | Section-<br>C(Either<br>or Type) | Section-D (Open Choice) | Total Marks | % of Marks |
|-----|-------------|------------------------------------|----------------------------------------------|----------------------------------|-------------------------|-------------|------------|
| I   | K1          | 2                                  | 2                                            |                                  |                         | 4           | 8          |
|     | K2          | 2                                  | 2                                            | 10                               | -                       | 14          | 28         |
|     | K3          |                                    | 2                                            | 10                               | 10                      | 22          | 44         |
|     | K4          |                                    |                                              |                                  | 10                      | 10          | 20         |
|     | Marks       | 4                                  | 6                                            | 20                               | 20                      | 50          | 100        |
|     | K1          | 4                                  | 4                                            |                                  |                         | 8           | 8          |
| II  | K2          | 4                                  | 8                                            |                                  |                         | 12          | 12         |
|     | K3          |                                    |                                              | 20                               | 20                      | 40          | 40         |
|     | K4          |                                    |                                              | 20                               | 20                      | 40          | 40         |
|     | Marks       | 8                                  | 12                                           | 40                               | 40                      | 100         | 100        |
|     | K1          | 4                                  | 4                                            |                                  |                         | 8           | 8          |
|     | K2          | 4                                  | 4                                            |                                  |                         | 8           | 8          |
| III | K3          |                                    | 4                                            | 20                               |                         | 24          | 24         |
|     | K4          |                                    |                                              | 20                               | 20                      | 40          | 40         |
|     | K5          |                                    |                                              |                                  | 20                      | 20          | 20         |
|     | Marks       | 8                                  | 12                                           | 40                               | 40                      | 100         | 100        |

## Articulation Mapping - K Levels with Course Learning Outcomes (CLOs) for Internal Assessment (IDC)

| SI. No                  | CLOs                            | K- Level     | MCC                  | Section A  MCQs (No choice) |                         |    |          | Short Answers (No choice) |               | Section D  (Open choice) | Total |
|-------------------------|---------------------------------|--------------|----------------------|-----------------------------|-------------------------|----|----------|---------------------------|---------------|--------------------------|-------|
|                         |                                 | I            | No. of<br>Question s | <b>K</b> -                  | No. of Question s Level |    | Type)    | choice                    |               |                          |       |
| 1                       | CLO 1                           | Up to K4     | 2                    | K1                          |                         |    | 2(K3&K3) | 1(K3)                     |               |                          |       |
| 2                       | CLO 2                           | Up to K4     | 2                    | K1                          |                         |    | 2(K3&K3) | 1(K4)                     |               |                          |       |
| 3                       | CLO 3                           | Up to K4     |                      |                             | 2                       | K2 | 2(K4&K4) | 1(K4)                     |               |                          |       |
| 4                       | CLO 4                           | Up to K5     |                      |                             | 2                       | K2 | 2(K5&K5) | 1(K5)                     |               |                          |       |
| 5                       | CLO 5                           | Up to K5     |                      |                             | 2                       | K2 |          | 1(K5)                     |               |                          |       |
| No                      | of Ques                         | stions to be | 4                    |                             | 3                       |    | 8        | 5                         | 20            |                          |       |
| No                      | No. of Questions to be answered |              | 4                    |                             | 3                       |    | 4        | 2                         | 13            |                          |       |
| Marks for each question |                                 | 1            |                      | 2                           |                         | 5  | 10       |                           |               |                          |       |
| To                      | otal Mark<br>sect               | s for each   | 4                    |                             | 6                       |    | 20       | 20                        | 50<br>(Marks) |                          |       |

## Distribution of Section-wise Marks with K Levels for Internal Assessment (IDC)

| K Levels | Section A<br>(MCQ'S)<br>(No choice) | Section B<br>(Short<br>Answer)<br>(No choice) | Section C<br>(Either or<br>Type) | Section D<br>(Open<br>Choice) | Total<br>Marks | % of Marks |
|----------|-------------------------------------|-----------------------------------------------|----------------------------------|-------------------------------|----------------|------------|
| K1       | 4                                   |                                               |                                  |                               | 4              | 4          |
| K2       |                                     | 6                                             |                                  |                               | 6              | 6          |
| К3       |                                     |                                               | 20                               | 10                            | 30             | 30         |
| K4       |                                     |                                               | 10                               | 20                            | 30             | 30         |
| K5       |                                     |                                               | 10                               | 20                            | 30             | 30         |
| Total    | 4                                   | 6                                             | 40                               | 50                            | 100            |            |
| Marks    |                                     |                                               |                                  |                               |                |            |

- K1- Remembering and recalling facts with specific answers.
- K2- Basic understanding of facts and stating main ideas with general answers.
- K3- Application oriented- Solving Problems, Justifying the statement and deriving Inferences.
- K4- Examining, analyzing, presentation and make inferences with evidences.
- K5- Evaluating, making Judgments based on criteria.

## Articulation Mapping - K Levels with Course Learning Outcomes (CLOs) for External Assessment

| 07     | SC             | vel         | Section    | n A   | Section           |    |             | Section D | Total   |
|--------|----------------|-------------|------------|-------|-------------------|----|-------------|-----------|---------|
| SI. No | CLOs           | K-Level     | _          |       | Short Answ        | •  | `           | (Open     |         |
|        |                | <b>4</b>    | (No cho    | K-    | choice) No. of K- |    | Type)       | choice)   |         |
|        |                |             | Question s |       | Question s        |    |             |           |         |
| 1      | CLO 1          | Up to K4    | 2          | K1&K2 | 1                 | K1 | 2 (K2& K2)  | 1(K3)     |         |
| 2      | CLO 2          | Up to K4    | 2          | K1&K2 | 1                 | K2 | 2(K3& K3)   | 1(K4)     |         |
| 3      | CLO 3          | Up to K4    | 2          | K1&K2 | 1                 | K3 | 2 (K3 &K3)  | 1(K4)     |         |
| 4      | CLO 4          | Up to K5    | 2          | K1&K2 | 1                 | K4 | 2 (K4 & K4) | 1(K5)     |         |
| 5      | CLO 5          | Up to K5    | 2          | K1&K2 | 1                 | K5 | 2 (K5 & K5) | 1(K5)     |         |
| No.    | of Ques        | tions to be | 10         |       | 5                 |    | 10          | 5         | 30      |
|        | ask            | ed          |            |       |                   |    |             |           |         |
| No.    | of Ques        | tions to be | 10         |       | 5                 |    | 5           | 3         | 23      |
|        | answered       |             |            |       |                   |    |             |           |         |
|        | Marks for each |             | 1          |       | 2                 |    | 5           | 10        |         |
|        | question       |             |            |       |                   |    |             |           |         |
| To     |                | s for each  | 10         |       | 10                |    | 25          | 30        | 75      |
|        | sect           | ion         |            |       |                   |    |             |           | (Marks) |

## Distribution of Section-wise Marks with K Levels for External Assessment

| K Levels       | Section A<br>(MCQ'S)<br>(No choice) | Section B<br>(Short<br>Answer)<br>(No choice) | Section C<br>(Either or<br>Type) | Section D<br>(Open<br>Choice) | Total<br>Marks | % of Marks |
|----------------|-------------------------------------|-----------------------------------------------|----------------------------------|-------------------------------|----------------|------------|
| K1             | 5                                   | 2                                             | -                                | -                             | 7              | 5          |
| K2             | 5                                   | 2                                             | 10                               | -                             | 17             | 14         |
| К3             | -                                   | 2                                             | 20                               | 10                            | 32             | 27         |
| K4             | -                                   | 2                                             | 10                               | 20                            | 32             | 27         |
| K5             | -                                   | 2                                             | 10                               | 20                            | 32             | 27         |
| Total<br>Marks | 10                                  | 10                                            | 50                               | 50                            | 120            | 100        |

- K1- Remembering and recalling facts with specific answers.
- K2- Basic understanding of facts and stating main ideas with general answers.
- K3- Application oriented- Solving Problems, Justifying the statement and deriving Inferences.
- K4- Examining, analyzing, presentation and make inferences with evidences.
- K5- Evaluate, making Judgments based on criteria.

## E.M.G.YADAVA WOMEN'S COLLEGE, MADURAI-14

(An Autonomous Institution – Affiliated to Madurai Kamaraj University) Re-accredited ( $3^{rd}$  Cycle) with Grade  $A^+$  with CGPA 3.51by NAAC

## DEPARTMENT OF COMMERCE – M.Com CBCS with OBE

(w.e.f. 2022 - 2023 Batch Onwards)

## COURSE STRUCTURE SEMESTER WISE

| ı        |          |             |                                                   | hrs<br>k)                  | of<br>s.)                  |     | ximu<br>Iarks |       |         |
|----------|----------|-------------|---------------------------------------------------|----------------------------|----------------------------|-----|---------------|-------|---------|
| Semester | Category | Course Code | Title of the Course                               | Teaching hrs<br>(Per Week) | Duration of<br>Exam (hrs.) | CIA | SE            | Total | Credits |
| I        | Core     | 22OPCOM11   | Research Methodology                              | 6                          | 3                          | 25  | 75            | 100   | 4       |
|          | Core     | 22OPCOM12   | Advanced Financial Accounting                     | 6                          | 3                          | 25  | 75            | 100   | 4       |
|          | Core     | 22OPCOM13   | Applied Cost Accounting                           | 6                          | 3                          | 25  | 75            | 100   | 4       |
|          | Core     | 22OPCOM14   | Financial Markets and Services                    | 5                          | 3                          | 25  | 75            | 100   | 4       |
|          | Core     |             | DSEC-I                                            | 5                          | 3                          | 25  | 75            | 100   | 4       |
|          | IDC-I    | 22OPCOMID1  | Practical Banking                                 | 2                          | 3                          | 25  | 75            | 100   | 2       |
| II       | Core     | 22OPCOM21   | Advanced Business Statistics                      | 6                          | 3                          | 25  | 75            | 100   | 4       |
|          | Core     | 22OPCOM22   | Human Resource Management                         | 6                          | 3                          | 25  | 75            | 100   | 4       |
|          | Core     | 22OPCOM23   | Advanced Corporate Accounting                     | 6                          | 3                          | 25  | 75            | 100   | 4       |
|          | Core     | 22OPCOM24   | Insurance and Risk Management                     | 5                          | 3                          | 25  | 75            | 100   | 4       |
|          | Core     |             | DSEC-II                                           | 5                          | 3                          | 25  | 75            | 100   | 4       |
|          | IDC-II   | 22OPCOMID2  | MS Excel                                          | 2                          | 3                          | 25  | 75            | 100   | 2       |
| III      | Core     | 22OPCOM31   | Financial Management                              | 6                          | 3                          | 25  | 75            | 100   | 4       |
|          | Core     | 22OPCOM32   | Security Analysis and Portfolio<br>Management     | 6                          | 3                          | 25  | 75            | 100   | 4       |
|          | Core     | 22OPCOM33   | Direct Taxes                                      | 6                          | 3                          | 25  | 75            | 100   | 4       |
|          | Core     | 22OPCOM34   | Company Law and Corporate<br>Governance           | 6                          | 3                          | 25  | 75            | 100   | 4       |
|          | Core     |             | DSEC-III                                          | 6                          | 3                          | 25  | 75            | 100   | 4       |
|          | Core     | 22OPCOM41   | Operations Research                               | 6                          | 3                          | 25  | 75            | 100   | 4       |
| IV       | Core     | 22OPCOM4P   | Computerized Accounting and Office Automation Lab | 6                          | 3                          | 40  | 60            | 100   | 4       |
|          | Core     | 22OPCOM43   | Indirect Taxes                                    | 6                          | 3                          | 25  | 75            | 100   | 4       |
|          | Core     | 22OPCOM44   | Advanced Management Accounting                    | 6                          | 3                          | 25  | 75            | 100   | 4       |
|          | Core     |             | DSEC-IV                                           | 6                          | 3                          | 25  | 75            | 100   | 4       |
|          | Core     | 22OPCOMPR4  | Project                                           | -                          | 3                          | 20  | 80            | 100   | 6       |
|          | <u> </u> |             | Total                                             | 120                        |                            |     |               |       | 90      |

## **DSEC – Discipline Specific Course IDC - Inter Disciplinary Course**

## **Discipline Specific Elective Courses:**

#### **Semester I:**

## **DSEC I: (Choose any One)**

- 1. Auditing and Assurance- 22OPCOMDSE1A
- 2. Retail Marketing-22OPCOMDSE1B

#### **Semester II:**

## **DSEC II: (Choose any One)**

- 1. Marketing Management- 22OPCOMDSE2A
- 2. Services Marketing -22OPCOMDSE2B

## **Semester III:**

## **DSEC III: (Choose any One)**

- 1. Entrepreneurship Development -22OPCOMDSE3A
- 2. International Marketing-22OPCOMDSE3B

#### **Semester IV:**

## **DSEC IV: (Choose any One)**

- 1. International Business-22OPCOMDSE4A
- 2. Credit Management-22OPCOEDSE4B

|     | Department of Commerce |                    |              |        |            | I M.Com |    |       |  |
|-----|------------------------|--------------------|--------------|--------|------------|---------|----|-------|--|
| Sem | Course                 | <b>Course Code</b> | Course Title | Credit | Contact    | CIA     | SE | Total |  |
|     | Type                   |                    |              |        | Hours/Week |         |    |       |  |
| Ι   | Core                   | 22OPCOM11          | Research     | 4      | 6          | 25      | 75 | 100   |  |
|     |                        |                    | Methodology  |        |            |         |    |       |  |

| Nature of Course             |                               |                           |  |  |  |  |  |
|------------------------------|-------------------------------|---------------------------|--|--|--|--|--|
| Knowledge and Skill Oriented | <b>Employability Oriented</b> | Entrepreneurship oriented |  |  |  |  |  |
| ~                            |                               |                           |  |  |  |  |  |

## **Course Objective**

- 1. To develop an understanding of the basic framework of Research Process.
- 2. To examine the various Research Designs and Sampling Techniques.
- 3. To classify the various sources of Data Collection.
- 4. To identify the appropriate testing of Hypothesis and Interpretation.
- 5. To teach students to write a Research Report.

| Units | Course contents                                                                                                    | Hours | K Level  | CLO  |
|-------|----------------------------------------------------------------------------------------------------|-------|----------|------|
| I     | Introduction to Research - Meaning - Objectives - Scope - Types of Research - Research Methods - Research Process - Criteria for good research - Qualities of a good Researcher - Identification of Research Problem - Selection of Research Problem - Review of Literature - Identification Gap in Literature | 18    | Up to K4 | CLO1 |
| II    | Research Design – Meaning and importance – Concepts of research design - Types of Research Designs – Exploratory – Descriptive – Experimental – Sampling – Meaning – Significance of sampling – Steps in Sampling size – Types of sampling – Random and Non – Random sampling – Sampling error.                | 18    | Up to K4 | CLO2 |
| III   | Methods of Data Collection – Sources of data – Primary – Secondary – Methods of collecting Primary data – Observation Method – Interview Method –Personal Interview, Telephone interviewing, Mail Survey -Questionnaires Method – Schedule Method –Case Study Method- Pilot Study and Pre-Testing.             | 18    | Up to K4 | CLO3 |
| IV    | Processing of Data - Editing, Coding, Classification, Tabulation and Graphical representation of Data – Hypothesis – Types of Testing Hypothesis – Characteristics of a workable hypothesis –                                                                                                    | 18    | Up to K5 | CLO4 |

Annexure-5

|   | Interpretation and inference-Techniques-Precautions   |    |          |      |
|---|-------------------------------------------------------|----|----------|------|
|   | in Interpretation                                     |    |          |      |
| V | Report Writing – Steps in Writing Research Report –   | 18 | Up to K5 | CLO5 |
|   | Types of report – Layout of Research report writing – |    |          |      |
|   | Mechanism of writing Research Report – Precaution     |    |          |      |
|   | for writing a Research Report – Bibliography and      |    |          |      |
|   | Footnote (Using API style)                            |    |          |      |

**Note:** The Questions should be asked in the ratio of 100% Theory.

#### **Book for study**

1. Kothari C.R, Gaurav Garg(2020), Research Methodology New Age Limited Publications, New Delhi.

#### **Books for Reference**

- 1. Panneerselvam.R(2014), Research Methodology, PHI Learning Private Ltd, New Delhi, 2014.
- 2. Ravilochanan.P(2017), Research Methodology, Margham Publications.
- 3. Saravanavel. P(2018), Research Methodology, Margham Publishing, Chennai.
- 4. Ranjit Kumar, Research Methodology(2019), SAGE Publications India Pvt. Ltd, New Delhi, 4<sup>th</sup> Edition.
- 5. Wilkinson and Bhandarkar(2017), Methodology and Techniques of social Research, Himalaya Publishing House, Mumbai.

#### Web Reference

- http://www.sociology.kpi.ua/wp-content/uploads/2014/06/Ranjit Kumar-Research Methodology A Step-by-Step G.pdf
- 2. https://www.questionpro.com/blog/execute-online-research/

#### E- Books:

- 1. <a href="https://bivashvlog.com/research-methodology-ebooks-for-free-download-10-ebooks/">https://bivashvlog.com/research-methodology-ebooks-for-free-download-10-ebooks/</a>
- 2. <a href="https://mfs.mkcl.org/images/ebook/Fundamental%20of%20Research%20Methodology%20and%20Statistics%20by%20Yogesh%20Kumar%20Singh.pdf">https://mfs.mkcl.org/images/ebook/Fundamental%20of%20Research%20Methodology%20and%20Statistics%20by%20Yogesh%20Kumar%20Singh.pdf</a>
- 3. https://www.newagepublishers.com/samplechapter/000896.pdf

**Pedagogy:** Chalk and Talk, Seminar, Assignment.

Rationale for Nature of Course: Can be become a acquiring a research knowledge.

#### Activities to be given

1. Mini Project report on any issue.

## **Course learning Outcome (CLOs)**

On completion of the course, behind the students would be able to:

| CLOs | Course Learning Outcomes                                       | Knowledge Level  |
|------|----------------------------------------------------------------|------------------|
|      |                                                                | (According to    |
|      |                                                                | Blooms Taxonomy) |
| CLO1 | Display the Concepts Relating to Business research, Types and  | Up to K4         |
|      | Process                                                        |                  |
| CLO2 | Classify the Research Problem and Drew the Research Design     | Up to K4         |
| CLO3 | Prepare Questionnaire and Interview Schedule and study Pretest | Up to K4         |
|      | and Pilot study.                                               |                  |
| CLO4 | Prepare a data analysis and Hypothesis testing procedures      | Up to K5         |
| CLO5 | Interpret and Conclude a Research Report                       | Up to K5         |

- K1- Remembering facts with specific answers
- K2- Basic understanding of facts.
- K3- Application oriented
- K4- Analyzing, examining, presentation and make inference with evidences.

## **Mapping of Course Outcomes (CLOs) with Programme Outcomes (POs)**

|      | PO 1 | PO 2 | PO 3 | PO 4 | PO 5 | PO 6 |
|------|------|------|------|------|------|------|
| CLO1 | 3    | 3    | 2    | 3    | 2    | 3    |
| CLO2 | 3    | 3    | 2    | 3    | 2    | 3    |
| CLO3 | 3    | 3    | 3    | 3    | 2    | 3    |
| CLO4 | 3    | 3    | 3    | 3    | 2    | 3    |
| CLO5 | 3    | 3    | 3    | 3    | 2    | 3    |

1- Basic level 2- Intermediate level

3- Advance Level

## **Lesson Plan**

| Units | Course contents                                                                                                    |   | Mode of<br>Teaching       |
|-------|----------------------------------------------------------------------------------------------------|---|---------------------------|
| I     | Introduction to Research - Meaning - Objectives -                                                                                                    | 9 | Teaching                  |
|       | Scope – Types of Research – Research Methods – Research Process – Criteria for good research.  Qualities of a good Researcher - Identification of Research Problem – Selection of Research Problem – Review of Literature – Identification Gap in Literature                      | 9 | Chalk &Talk               |
| II    | Research Design – Meaning and importance – Concepts                                                                                                    | 9 |                           |
|       | of research design - Types of Research Designs - Exploratory - Descriptive - Experimental - Sampling. Meaning - Significance of sampling - Steps in Sampling size - Types of sampling - Random and Non - Random sampling - Sampling error.                                        | 9 | Chalk &Talk               |
| III   | Methods of Data Collection – Sources of data – Primary                                                                                                    | 9 |                           |
|       | <ul> <li>Secondary – Methods of collecting Primary data –</li> <li>Observation Method – Interview Method –Personal Interview, Telephone interviewing, Mail Survey -</li> <li>Questionnaires Method – Schedule Method – Case Study Method- Pilot Study and Pre-Testing.</li> </ul> | 9 | Chalk &Talk               |
| IV    | Processing of Data - Editing, Coding, Classification,                                                                                                    | 9 |                           |
|       | Tabulation and Graphical representation of Data – Hypothesis – Types of Testing Hypothesis – Characteristics of a workable hypothesis – Interpretation and inference-Techniques-Precautions in Interpretation                                                                     | 9 | Chalk &Talk<br>PPT        |
| V     | Report Writing – Steps in Writing Research Report –                                                                                                    | 9 |                           |
|       | Types of report – Layout of Research report writing – Mechanism of writing Research Report – Precaution for writing a Research Report – Bibliography and Footnote (Using API style)                                                                                               | 9 | Chalk &Talk<br>Assignment |

Course Designer: Dr.M.Neelavathy

|     | Department of Commerce |                    |                     |        | I M.Com    |     |    |       |
|-----|------------------------|--------------------|---------------------|--------|------------|-----|----|-------|
| Sem | Course                 | <b>Course Code</b> | <b>Course Title</b> | Credit | Contact    | CIA | SE | Total |
|     | Type                   |                    |                     |        | Hours/Week |     |    |       |
| I   | Core                   | 22OPCOM12          | Advanced            | 4      | 6          | 25  | 75 | 100   |
|     |                        |                    | Financial           |        |            |     |    |       |
|     |                        |                    | Accounting          |        |            |     |    |       |

| Nature of Course             |                               |                  |  |  |  |
|------------------------------|-------------------------------|------------------|--|--|--|
| Knowledge and Skill Oriented | <b>Employability Oriented</b> | Entrepreneurship |  |  |  |
|                              |                               | oriented         |  |  |  |
| ~                            |                               |                  |  |  |  |

## **Course Objective**

- 1. To understand the accounting Standards.
- 2. To know about single entry system of accounting
- 3. To learn the accounting system of hire purchase and instalment purchase
- 4. To understand the concept of insolvency and voyage accounting
- 5. To gain the knowledge of partnership accounting.

| Units | Course contents                                        | Hours | K Level  | CLO  |
|-------|--------------------------------------------------------|-------|----------|------|
| Ι     | Accounting - Financial Information System -            | 18    | Up to K4 | CLO1 |
|       | Convention and Postulates, Accounting Standards –      |       |          |      |
|       | Indian and International, Critical review of           |       |          |      |
|       | Accounting Principles and Concepts.                    |       |          |      |
| II    | Single Entry System: Ascertainment of profit or loss   | 18    | Up to K4 | CLO2 |
|       | <ul> <li>Conversion to Double Entry System.</li> </ul> |       |          |      |
| III   | Branch and Departmental Accounts (Including            | 18    | Up to K4 | CLO3 |
|       | Foreign Branches) - Hire Purchase and Installment      |       |          |      |
|       | Purchase Systems                                       |       |          |      |
| IV    | Insolvency Accounting (Individuals and Firms) -        | 18    | Up to K5 | CLO4 |
|       | Voyage Accounting - Investment Accounting -            |       |          |      |
|       | Insurance claims – Average clause Policy – Loss of     |       |          |      |
|       | Profit policy.                                         |       |          |      |
| V     | Accounting Problems related to Admission –             | 18    | Up to K5 | CLO5 |
|       | Retirement and Death of a Partner dissolution and      |       |          |      |
|       | amalgamation of Firms – Sale to a Company – AS10       |       |          |      |

Note: Question Paper shall cover 80% problems and 20% theory.

## **Books for Study**

1. Reddy T.S & Muruthy A(2015), Advanced Accountancy, Vol 1,Margham Publications, Chennai.

#### **Book for References**

- 1. Shukla & Grewal(2015), Advanced Accounting, S. Chand Publications, Delhi.
- 2. Arulanadam & Raman(2017), Advanced Accounting, Himalaya Publishing.
- 3. R.L.Gupta-Financial Accounting (2019), Sultan Chand, Delhi.
- 4. Gupta(2020), Financial Accounting for Management,. Pearson Edu, Delhi.
- 5. Jain & Narang(2021), Advanced Accounting, Kalyani Publishing.

#### **Web References:**

- 1.https://cleartax.in/s/single-entry-system-bookkeeping
- 2.https://www.tutorialspoint.com/financial\_accounting/financial\_insolvency\_accounts.htm

#### **E-Books:**

http://vipss.yolasite.com/resources/PCC BOOKS/Advanced%20Accounting%20Vol.%201.pdf

Pedagogy: Chalk & Talk, Assignment, Seminar.

Rational for Course: Can be acquiring accounting knowledge

## Activity to be given:

- 1. Assignment on AS with suitable examples
- 2. Preparing the students to appear professional courses by giving Advanced Exercise and work out problems on relevant accounts.

## **Course learning Outcome (CLOs)**

On completion of the course, behind the students will:

| CLOs | Course Learning Outcomes                                                          | Knowledge Level (According to |
|------|-----------------------------------------------------------------------------------|-------------------------------|
|      |                                                                                   | Blooms Taxonomy)              |
| CLO1 | Display the financial information system and accounting standard                  | Up to K4                      |
| CLO2 | Classify the single-entry system and accounting for bills of exchange             | Up to K4                      |
| CLO3 | Prepare the hire purchase and instalment purchase system                          | Up to K4                      |
| CLO4 | Interpret the Advance Application insolvency accounting and investment accounting | Up to K5                      |
| CLO5 | Develop retirement and death of a dissolution and                                 | Up to K5                      |
|      | amalgamation of firms                                                             |                               |

- K1- Remembering facts with specific answers
- K2- Basic understanding of facts.
- K3- Application oriented
- K4- Analyzing, examining, presentation and make inference with evidences.

## Mapping of Course Learning Outcomes (CLOs) with Programme Outcomes (POs)

|      | PO 1 | PO 2 | PO 3 | PO 4 | PO 5 | PO 6 |
|------|------|------|------|------|------|------|
| CLO1 | 2    | 2    | 2    | 3    | 2    | 2    |
| CLO2 | 3    | 3    | 2    | 3    | 2    | 3    |
| CLO3 | 3    | 3    | 3    | 3    | 3    | 3    |
| CLO4 | 3    | 3    | 3    | 3    | 2    | 3    |
| CLO5 | 3    | 3    | 3    | 3    | 2    | 3    |

1- Basic level 2- Intermediate level 3- Advance Level

## **Lesson Plan**

| Units | Course contents                                         | Hours | Mode of        |
|-------|---------------------------------------------------------|-------|----------------|
|       |                                                         |       | Teaching       |
| Ι     | Accounting – Financial Information System -             | 9     | Chalk & Talk,  |
|       | Convention and Postulates, Accounting Standards –       |       | PPTs, Work     |
|       | Indian and International, Critical review of Accounting | 9     | out exercise   |
|       | Principles and Concepts.                                |       | problems.      |
| II    | Single Entry System: Ascertainment of profit or loss –  | 9     | Chalk & Talk,  |
|       |                                                         |       | ,              |
|       | Conversion to Double Entry System.                      | 9     | PPTs, Exercise |
| III   | Branch and Departmental Accounts (Including Foreign     | 9     |                |
|       | Branches).                                              |       | Chalk & Talk   |
|       | Hire Purchase and Installment Purchase Systems          | 9     |                |
| IV    | Insolvency Accounting (Individuals and Firms) -         | 9     |                |
|       | Voyage Accounting – Investment Accounting –             |       | Chalk & Talk,  |
|       |                                                         |       | PPTs.          |
|       | Insurance claims - Average clause Policy - Loss of      | 9     | FF 18.         |
|       | Profit policy.                                          |       |                |
| V     | Accounting Problems related to Admission –              | 9     | Chalk & Talk,  |
|       |                                                         |       | Work out       |
|       | Retirement and Death of a Partner dissolution and       | 9     | exercise       |
|       | amalgamation of Firms – Sale to a Company – AS10        |       | problems.      |

Course Designer: Dr.G.Karthika

|     | <b>Department of Commerce</b> |                    |                     |         | I M.Com    |     |    |       |
|-----|-------------------------------|--------------------|---------------------|---------|------------|-----|----|-------|
| Sem | Course                        | <b>Course Code</b> | Course Title        | Credits | Contact    | CIA | SE | Total |
|     | Type                          |                    |                     |         | Hours/week |     |    |       |
| Ι   | Core                          | 22OPCOM13          | <b>Applied Cost</b> | 4       | 6          | 25  | 75 | 100   |
|     |                               |                    | Accounting          |         |            |     |    |       |

| Nature of Course                    |                               |                  |  |  |  |
|-------------------------------------|-------------------------------|------------------|--|--|--|
| <b>Knowledge and Skill Oriented</b> | <b>Employability Oriented</b> | Entrepreneurship |  |  |  |
|                                     |                               | oriented         |  |  |  |
| <b>✓</b>                            | <b>✓</b>                      |                  |  |  |  |

## **Course Objective**

- 1. To understand the basic concept of cost accounting system.
- 2. To identify, analysis and classify the cost components to facilitate managerial decision making.
- 3. To know about the cost accounting standards.
- 4. To identify knowledge in different methods of cost accounting.
- 5. To ascertain knowledge and skill in the estimation of cost through Costing Principles and Techniques.

| Units | Course Contents                                                                                                    | Hours | K Level  | CLOs |
|-------|----------------------------------------------------------------------------------------------------|-------|----------|------|
| I     | Introduction to Cost Accounting: Definition, Scope, Objectives and Significance of Cost Accounting – Relationship of Cost Accounting and Financial Accounting and Cost Accounting and Management Accounting – Cost Objects, Cost Centers and Cost Units – Elements of Cost – Classification of Costs – Preparation of Cost Sheet                                                                                                    | 10    | Up to K4 | CLO1 |
| II    | Preparation of Elements of Cost – Material Cost – Procurement of Materials – Inventory Management and Control – Inventory Accounting and Valuation – Physical Verification, treatment of losses – Scrape, Spoilage, Defectives and Wastage – Employee Cost – Time Keeping – Time Booking and Payroll – Labour Turnover – Overtime and Idle time – Principles and methods of remuneration and incentives Schemes – Employee Cost Reporting and Measurements of Efficiency. | 20    | Up to K4 | CLO2 |
| III   | Overheads: Collection, Classification and Apportionment and Allocation of Overheads – Absorption and treatment of over or under absorption of overheads – Reporting of Overheads costs. Cost Accounting Standards( Basic Concept Only) ( CAS1 to CAS24)                                                                                                    | 20    | Up to K4 | CLO3 |
| IV    | Methods of Costing: Job Costing – Batch Costing –                                                                                                    | 20    | Up to K5 | CLO4 |

Annexure-5

|   | Contract Costing – Process Costing – Normal and Abnormal losses, equivalent production, joint and By Products – Operating Costing – Transport, Hotel and Hospital. |    |          |      |
|---|----------------------------------------------------------------------------------------------------|----|----------|------|
| V | Cost Accounting Techniques: Marginal Costing – Standard Costing and Variance Analysis – Budget and Budgetary. Control: Types of Budget – Production                | 20 | Up to K5 | CLO5 |
|   | Budget, Sales Budget and Capital Budget                                                                                                    |    |          |      |

Note: The Questions should be asked in the ratio of 80% Problems and 20 % for theory

## **Book for Study**

1. T.S.Reddy&Y.Hari Prasad Reddy(2014), Cost Accounting, Margham Publications, Chennai.

#### **Books for Reference**

- 1.V.K.Saxena, C.D. Vashist(2015), Advanced Cost and Management Accounting, Sultan Chand & Sons, Delhi.
- 2. Robert S.Kaplan, Anthony A.Atkinson(2013), Advanced Management Accounting.
- 3. Dr.S.N.Maheshwari(2014), Advanced Cost Accounting Himalaya Publishing House Pvt, Ltd., Mumbai.
  - 4. S.P.Jain&K.L.Narang(2016), Advanced Cost Accounting Kalyani Publications, Delhi.

## **Web References:**

- 1. www.accountingtools.com/articles/2017/5/7/applied-cost
- 2. <a href="https://en.wikipedia.org/wiki/Cost">https://en.wikipedia.org/wiki/Cost</a> accounting

#### E-Books:

- 1. <a href="https://thebookee.net/co/cost-accounting-reddy-murthy">https://thebookee.net/co/cost-accounting-reddy-murthy</a>
- 2. https://www.goodreads.com/book/show/36007145-cost-accounting

**Pedagogy:** Chalk and Talk, Seminar, Assignment.

Rationale for nature of Course: Can be acquiring the Cost Accounting Knowledge

#### Activities to be given

- 1. To enable the learner to understand and prepare cost sheet.
- 2. The students able to prepare a budget.

## **Course Learning Outcome (CLOs)**

On completion of the course, behind the students will be able to:

| CLOs | Course Learning Outcome                   | Knowledge Level (According to |
|------|-------------------------------------------|-------------------------------|
|      |                                           | Blooms Taxonomy)              |
| CLO1 | Preparing cost sheet.                     | Up to K4                      |
| CLO2 | Classify various elements of cost.        | Up to K4                      |
| CLO3 | Knowing the cost accounting standards.    | Up to K4                      |
| CLO4 | analyse the different methods of costing. | Up to K5                      |
| CLO5 | understand the various costing technique  | Up to K5                      |

K1- Remembering facts with specific answers

K4- Analyzing, examining, presentation and make inference with evidences.

## Mapping of Course Learning Outcomes (CLOs) with Programme Outcomes (POs)

|      | PO 1 | PO 2 | PO3 | PO4 | PO5 | PO6 |
|------|------|------|-----|-----|-----|-----|
| CLO1 | 1    | 2    | 2   | 3   | 3   | 2   |
| CLO2 | 2    | 2    | 2   | 2   | 2   | 3   |
| CLO3 | 3    | 2    | 3   | 3   | 3   | 3   |
| CLO4 | 2    | 3    | 3   | 2   | 3   | 2   |
| CLO5 | 3    | 3    | 3   | 2   | 2   | 3   |

1- Basic level

2-Intermediate level

**3-Advance Level** 

K2- Basic understanding of facts.

K3- Application oriented

## **Lesson Plan**

| Units | Course Contents                                                                                                    | Hours | Mode of     |
|-------|----------------------------------------------------------------------------------------------------|-------|-------------|
|       |                                                                                                    |       | Teaching    |
| I     | Introduction to Cost Accounting: Definition, Scope, Objectives                                                            | 5     | Chalk &     |
|       | and Significance of Cost Accounting - Relationship of Cost                                                                |       | Talk, PPTs, |
|       | Accounting and Financial Accounting and Cost Accounting and                                                               | 5     |             |
|       | Management Accounting – Cost Objects, Cost Centers and Cost                                                               |       |             |
|       | Units – Elements of Cost – Classification of Costs – Preparation of                                                       |       |             |
| 11    | Cost Sheet                                                                                                    | 10    | C111- 0     |
| II    | Preparation of Elements of Cost – Material Cost – Procurement of Materials – Inventory Management and Control – Inventory | 10    | Chalk &     |
|       | Accounting and Valuation – Physical Verification, treatment of                                                            |       | Talk,       |
|       | losses – Scrape, Spoilage, Defectives and Wastage – Employee                                                              |       | seminars    |
|       | Cost – Time Keeping – Time Booking and Payroll – Labour                                                                   | 10    |             |
|       | Turnover – Overtime and Idle time – Principles and methods of                                                             | 10    |             |
|       | remuneration and incentives Schemes - Employee Cost                                                                       |       |             |
|       | Reporting and Measurements of Efficiency.                                                                                 |       |             |
| III   | Overheads: Collection, Classification and Apportionment and                                                               | 10    | Chalk &     |
|       | Allocation of Overheads – Absorption and treatment of over or                                                             |       | Talk,       |
|       | under absorption of overheads – Reporting of Overheads costs.                                                             |       | Assignments |
|       | Cost Accounting Standards( Basic Concept Only)                                                                            | 10    |             |
| 17.7  | (CAS1 to CAS24)                                                                                                    | 10    | CI 11 0     |
| IV    | Methods of Costing: Job Costing – Batch Costing – Contract                                                                | 10    | Chalk &     |
|       | Costing – Process Costing – Normal and Abnormal losses, equivalent production, joint and By Products – Operating Costing  | 10    | Talk,       |
|       | - Transport, Hotel and Hospital.                                                                                          | 10    | Assignments |
| V     | Cost Accounting Techniques: Marginal Costing – Standard                                                                   | 10    | Chalk &     |
| ·     | Costing and Variance Analysis – Budget and Budgetary. Control                                                             |       | Talk,       |
|       | : Types of Budget – Production Budget, Sales Budget and Capital                                                           | 10    | Seminar     |
|       | Budget                                                                                                    |       | Schiller    |

Course Designer: Dr. M.Srirama Jeyam

| Department of Commerce |        |                    | I M.Com      |         |            |     |    |       |
|------------------------|--------|--------------------|--------------|---------|------------|-----|----|-------|
| Sem                    | Course | <b>Course Code</b> | Course Title | Credits | Contact    | CIA | SE | Total |
|                        | Type   |                    |              |         | Hours/week |     |    |       |
| Ι                      | Core   | 22OPCOM14          | Financial    | 4       | 5          | 25  | 75 | 100   |
|                        |        |                    | Markets and  |         |            |     |    |       |
|                        |        |                    | Services     |         |            |     |    |       |

| Nature of Course                    |                               |                           |  |  |  |  |
|-------------------------------------|-------------------------------|---------------------------|--|--|--|--|
| <b>Knowledge and Skill Oriented</b> | <b>Employability Oriented</b> | Entrepreneurship oriented |  |  |  |  |
| <b>✓</b>                            | <b>V</b>                      |                           |  |  |  |  |

## **Course Objectives**

- 1. To impart knowledge and skill in the estimation of finance through financial marketing principles and services
- 2. To compare primary and secondary market
- 3. To Enable the students to study the Share market and Depositary system
- 4. To impart the knowledge of Mutual Funds
- 5. To study the functions and progress of merchant banking and factoring

| Units | Course Content                                                                                                    | Hours | K Level     | CLOs |
|-------|----------------------------------------------------------------------------------------------------|-------|-------------|------|
| I     | Financial System - Meaning - Functions - Financial concepts - Financial assets - Financial Intermediaries - Financial markets - Financial rate of returns Financial Instruments - Classification of Financial market - Capital Market - Money Market - Development of Financial system in India - Weaknesses of Indian Financial system - Securities and Exchange Board of India(SEBI)- SEBI Guidelines | 15    | Up to<br>K4 | CLO1 |
| II    | Money Market - Definition -Money market Vs Capital Market - Features - Objectives - Characteristic features of a developed money market - Importance of money market - Composition of money market - Call money market - Commercial bills market - Acceptance market - Treasury bill market - Discount market - Bill markets in India - Money market Instruments.                                       | 15    | Up to<br>K4 | CLO2 |
| III   | Capital Market - New issue market - New issue market Vs Stock exchange - Functions of new issue market - Secondary market - Stock exchanges - Functions - Listing of Securities - Registration of                                                                                                    | 15    | Up to<br>K4 | CLO3 |

| IV | stock brokers - Methods of trading in stock exchange- Defects of Indian capital markets.  Mutual funds - Definition Importance - Risks - Classification of funds - Close - ended funds - | 15 | Up to<br>K5 | CLO4 |
|----|----------------------------------------------------------------------------------------------------|----|-------------|------|
|    | Open –ended funds - Income funds – Growth funds – Balance funds - Specialized funds – Money market mutual fund – Taxation funds – Organisation of the fund – Net asset value             |    |             |      |
| V  | Venture Capital - Features of Venture Capital- Scope of Venture capital - Importance of venture capital - Factoring: Meaning - Functions - Types - Factoring Vs.Discounting - Benefits.  | 15 | Up to<br>K5 | CLO5 |

Note: The Questions should be asked in 100 % for theory

## **Book for Study:**

1. Financial Market and services (2018), Gordon and Natarajan, Himalaya publishing House.

#### **Books for Reference:**

- 1. Financial Institutions and Markets(2014), L.M.BholeTataMc Graw publishing.
- 2. Management for Indian Financial Institutions(2015) R.M.Srivastav Himalaya publishing House .
- 3. Financial Institutions and Markets(2013), MerikohnOxford University Press publishing.
  - 4. Foundations of Financial Markets and Institutions(2012), Fabozzi Pearson publishing.

#### Web References:

- 1. http://www.himpub.com/documents/Chapter1321.pdf
- 2. https://youtu.be/MDXdnFepiaA
- 3. https://youtu.be/LBup2pzveGQ
- 4. https://youtu.be/UwpBRm-LG44

#### **E-Books:**

https://www.phindia.com/Books/ShoweBooks/MjQz/Financial-Markets-and-Services

**Pedagogy:** Assignment, Seminar

Rationale for nature of course: Can be professional in banks, share market and finance manager

#### **Activities to be given:**

The student's activity was given to visit any financial institutions /investigation on mutual fund / prepare Mini project on financial services and submit the report

## **Course learning Outcome (CLOs)**

On completion of the course, behind the students will be able to:

| CLOs | Course Learning Outcomes                           | Knowledge Level      |
|------|----------------------------------------------------|----------------------|
|      |                                                    | (According to Blooms |
|      |                                                    | Taxonomy)            |
| CLO1 | explain the Meaning of Financial Market and its    | Up to K4             |
|      | importance in the development of economy           |                      |
| CLO2 | Classify the types of Financial Market             | Up toK4              |
| CLO3 | understand the meaning and other features of Share | Up to K4             |
|      | market, Stock exchange and Depositary system       |                      |
| CLO4 | evaluate mutual funds                              | Up toK5              |
| CLO5 | analyze the Importance of forfeiting               | Up to K5             |

- K1- Remembering facts with specific answers
- K2-Basic understanding of facts.
- K3- Application oriented
- K4- Analyzing, examining, presentation and make inference with evidences.

## **Mapping of Course Learning Outcomes (CLOs) with Programme Outcomes (Pos)**

|      | PO 1 | PO 2 | PO3 | PO4 | PO5 | PO6 |
|------|------|------|-----|-----|-----|-----|
| CLO1 | 2    | 3    | 2   | 3   | 3   | 2   |
| CLO2 | 2    | 2    | 2   | 2   | 2   | 3   |
| CLO3 | 3    | 2    | 2   | 2   | 3   | 2   |
| CLO4 | 2    | 3    | 3   | 2   | 2   | 1   |
| CLO5 | 3    | 1    | 2   | 3   | 2   | 2   |

1- Basic level 2-Intermediate level 3-Advance Level

## **Lesson Plan**

| _     | Lesson Plan                                                                                                    |       |                                         |  |  |  |  |  |
|-------|----------------------------------------------------------------------------------------------------|-------|-----------------------------------------|--|--|--|--|--|
| Units | Course Content                                                                                                    | Hours | Mode of                                 |  |  |  |  |  |
|       |                                                                                                    |       | Teaching                                |  |  |  |  |  |
| I     | Financial System - Meaning - Functions - Financial concepts - Financial assets - Financial Intermediaries - Financial markets - Financial rate of returns Financial Instruments - Classification of Financial market - Capital Market - Money Market - Development of Financial system in India - Weaknesses of Indian Financial system - Securities and Exchange Board of India(SEBI)- SEBI Guidelines | 7     | Chalk & Talk,<br>PPTs                   |  |  |  |  |  |
| II    | Money Market - Definition -Money market Vs Capital Market - Features - Objectives - Characteristic features of a developed money market - Importance of money market - Composition of money market - Call money market - Commercial bills market - Acceptance market - Treasury bill market - Discount market - Bill markets in India - Money market Instruments.                                       | 7     | Chalk & Talk                            |  |  |  |  |  |
| III   | Capital Market - New issue market - New issue market Vs Stock exchange – Functions of new issue market - Secondary market - Stock exchanges - Functions - Listing of Securities – Registration of stock brokers - Methods of trading in stock exchange- Defects of Indian capital markets.                                                                                                    | 7     | Chalk & Talk                            |  |  |  |  |  |
| IV    | Mutual funds –Definition Importance - Risks - Classification of funds - Close – ended funds - Open – ended funds - Income funds – Growth funds – Balance funds - Specialized funds – Money market mutual fund – Taxation funds – Organization of the fund – Net asset value                                                                                                    | 7     | Chalk & Talk,<br>Assignment             |  |  |  |  |  |
| V     | Venture Capital - Features of Venture Capital-Scope of Venture capital - Importance of venture capital - Factoring: - Meaning - Functions - Types - Factoring Vs .Discounting - Benefits.                                                                                                    | 7     | Chalk & Talk,<br>PPTs, Quiz<br>Exercise |  |  |  |  |  |

Course Designer: Mrs.D.Reena

| Department of Commerce |               |              |           | I M.Com |            |     |    |       |
|------------------------|---------------|--------------|-----------|---------|------------|-----|----|-------|
| Sem                    | Course        | Course Code  | Course    | Credits | Contact    | CIA | SE | Total |
|                        | Type          |              | Title     |         | Hours/week |     |    |       |
| I                      | <b>DSEC-I</b> | 22OPCOMDSE1A | Auditing  | 4       | 5          | 25  | 75 | 100   |
|                        |               |              | and       |         |            |     |    |       |
|                        |               |              | Assurance |         |            |     |    |       |

| Nature of Course             |                               |                           |  |  |  |  |
|------------------------------|-------------------------------|---------------------------|--|--|--|--|
| Knowledge and Skill Oriented | <b>Employability Oriented</b> | Entrepreneurship oriented |  |  |  |  |
| <b>✓</b>                     | <b>✓</b>                      |                           |  |  |  |  |

## **Course Objective**

- 1. Help the students to Develop auditing work.
- 2. Enable the students to understand the Detection and prevention of errors and frauds in the books of accounts.
- 3. To study the system of internal check.
- 4. To study the Assurance Standards.
- 5. Students understand the types of liabilities of an auditor.

| Units | Course Contents                                                                                                    | Hours | K Level  | CLO  |
|-------|----------------------------------------------------------------------------------------------------|-------|----------|------|
| I     | Audit- Meaning –Basic principles- objects-Distinction<br>between Accountancy and Auditing-Auditing and<br>Investigation-Advantages of Audit- Qualities of an<br>Auditor- Detection and prevention of errors-Detection<br>and prevention of fraud – Auditor position as to errors<br>and fraud –Classification of Audit                                                                                                    | 15    | Up to K4 | CLO1 |
| II    | Preparation before Audit- Audit programme — Audit Notes — Audit Files — Working papers- Audit Sampling- Types of Sampling- Internal Control — Internal Audit — Internal Check — Meaning- objectives- principles of an effective internal check system- Duties of an auditor in connection with internal check as regards Cash receipts- Cash Sales — Cash payments- Wages- sales-purchases-stores(Inventory)                                                                                                | 15    | Up to K4 | CLO2 |
| III   | Vouching — Meaning — objects of Vouching — Importance- Vouching of Cash transactions — Cash receipts, Cash Sales- Teeming and Lading - vouching of Cash payments— payments of wages, salaries, commission, Travelling Expenses — Vouching of Trading Transactions — Goods on Consignment, Goods on Sale or Returns, Hire Purchase Sales, Sales Ledger, Purchase ledger — Vouching of Impersonal Ledger — Purchase, Rent, Taxes , Salaries and wages , freight , Insurance, Prepaid Rent, Prepaid Insurance. | 15    | Up to K4 | CLO3 |

| IV | Verification and Valuation of Assets and Liabilities –         | 15 | Up to K5 | CLO4 |
|----|----------------------------------------------------------------|----|----------|------|
|    | Verification of Liabilities, Valuation of Assets and           |    |          |      |
|    | Liabilities, Auditors position to valuation – Verification     |    |          |      |
|    | of Individual Assets: Freehold, leasehold, land and            |    |          |      |
|    | Buildings, Plant and Machinery, Furniture- Verification        |    |          |      |
|    | of Liabilities – shot term liabilities, Long term              |    |          |      |
|    | liabilities, contingent liabilities - Audit Report -           |    |          |      |
|    | Contents of Audit Report                                       |    |          |      |
| V  | <b>Liabilities of Auditors</b> – Civil Liability- Contributory | 15 | Up to K5 | CLO5 |
|    | Negligence – liability to third party –Misfeasance –           |    |          |      |
|    | Criminal liability – Liabilities under Companies Act-          |    |          |      |
|    | Need for Computer Assisted Auditing Techniques                 |    |          |      |
|    | (CAAT) – Types and Uses of CAAT – Green                        |    |          |      |
|    | (Environmental) Audit: Definition – Objectives –               |    |          |      |
|    | Stages of Green Auditing - Objectives and Functions of         |    |          |      |
|    | Auditing and Assurance Standard Board (AASB).                  |    |          |      |

#### **Book for Study**

1. DinkarPagare(2020), Principles and Practice of Auditing., Sultan Chand & Sons, New Delhi.

#### **Books for Reference**

- 1. Jagdish Prakash(2014), Auditing Principles and Practices and Problems., Kalyani Publishers, Ludhiana.
- 2. Pradeep Kumar, Baldev Sachdeva, Jagwant Singh(2017), Auditing Principles and Practices, Kalyani Publishers, Ludhiana.
- 3. Thanulingom(2017), Theory and Practice of Auditing, Himalaya Publishing House, New Delhi.
- 4. Ashish Kumar Sana,Swapan sarkar,Bappaditya Biswas,Samyabrata Das(2019),Auditing and Assurance Mc Graw Hill Education Pvt.Ltd.

#### Web References

- 1. https://www.accaglobal.com/gb/en/student/exam-support-resources/fundamentals-exams-study-resources/f8/session-cbe-introduction.html
- 2. https://www.studocu.com/en-au/document/kings-own-institute/principles-of-accounting/tutorial-1-assurance-and-auditing-solutions/8009901
- 3. https://www.studocu.com/en-au/document/kings-own-institute/principles-of-accounting/tutorial-3-assurance-and-auditing-solutions/8009904

#### **E-Books:**

https://vipss.yolasite.com/resources/PCC\_BOOKS/Auditing%20and%20Assurance.pdf http://www.microlinkcolleges.net/elib/files/undergraduate/AccountingandFinance/Audit ing%20and%20assurance%20services.pdf

**Pedagogy**: Chalk and Talk., Assignment, Seminar.

Rationale for nature of Course: Can acquiring the knowledge of Audit work.

#### Activities to be given

Assign the students to visit the Auditor office to observe the Audit work and submit the report.

## **Course learning Outcome (CLOs)**

On completion of the course, behind the students will be able to:

| CLOs | On completion of the course the students will be able to    | Knowledge Level  |
|------|-------------------------------------------------------------|------------------|
|      |                                                             | (According to    |
|      |                                                             | Blooms Taxonomy) |
| CLO1 | understand the Role of an auditor for checking arithmetical | Up to K4         |
|      | accuracy of books of accounts.                              |                  |
| CLO2 | Differentiate capital and revenue nature of transactions.   | Up to K4         |
| CLO3 | analyze the authenticity and validity of accounting         | Up to K4         |
|      | transactions.                                               |                  |
| CLO4 | Remembering the points in preparing an Audit Report.        | Up to K5         |
| CLO5 | Gaining the knowledge of e- Audit and Green Audit.          | Up to K5         |

K1- Remembering facts with specific answers

K4- Analyzing, examining, presentation and make inference with evidences.

## **Mapping of Course Learning Outcomes (CLOs) with Programme Outcomes (POs)**

|      | PO 1 | PO 2 | PO3 | PO4 | PO5 | PO6 |
|------|------|------|-----|-----|-----|-----|
| CLO1 | 3    | 3    | 2   | 3   | 3   | 2   |
| CLO2 | 2    | 3    | 2   | 2   | 3   | 2   |
| CLO3 | 3    | 3    | 2   | 2   | 3   | 2   |
| CLO4 | 3    | 3    | 1   | 3   | 3   | 1   |
| CLO5 | 3    | 2    | 1   | 3   | 2   | 1   |

1- Basic level

2-Intermediate level

3-Advance Level

K2- Basic understanding of facts.

K3- Application oriented

## **Lesson Plan**

| Units      | Course Contents                                                | Hours | Mode of<br>Teaching |
|------------|----------------------------------------------------------------|-------|---------------------|
| I          | Audit- Meaning -Basic principles- objects-Distinction          | 8     |                     |
|            | between Accountancy and Auditing-Auditing and                  |       |                     |
|            | Investigation-Advantages of Audit- Qualities of an Auditor-    |       | Cla all v 0- Tall v |
|            | Detection and prevention of errors-Detection and prevention    |       | Chalk & Talk        |
|            | of fraud - Auditor position as to errors and fraud -           | 7     |                     |
|            | Classification of Audit                                        |       |                     |
| II         | Preparation before Audit- Audit programme – Audit Notes –      | 8     |                     |
|            | Audit Files – Working papers- Audit Sampling- Types of         |       |                     |
|            | Sampling- Internal Control – Internal Audit – Internal         |       |                     |
|            | <b>Check</b> – Meaning- objectives- principles of an effective |       | Chalk & Talk        |
|            | internal check system- Duties of an auditor in connection      | 7     |                     |
|            | with internal check as regards Cash receipts- Cash Sales –     |       |                     |
|            | Cash payments- Wages- sales-purchases- stores(Inventory)       |       |                     |
| III        | <b>Vouching</b> – Meaning – objects of Vouching –Importance-   | 8     |                     |
|            | Vouching of Cash transactions – Cash receipts, Cash            |       |                     |
|            | Sales- Teeming and Lading - vouching of Cash payments-         |       |                     |
|            | payments of wages, salaries, commission, Travelling            |       |                     |
|            | Expenses - Vouching of Trading Transactions - Goods on         | 7     | Chalk & Talk        |
|            | Consignment, Goods on Sale or Returns, Hire Purchase           |       |                     |
|            | Sales, Sales Ledger, Purchase ledger - Vouching of             |       |                     |
|            | Impersonal Ledger – Purchase, Rent, Taxes, Salaries and        |       |                     |
|            | wages, freight, Insurance, Prepaid Rent, Prepaid Insurance.    |       |                     |
| IV         | Verification and Valuation of Assets and Liabilities –         | 8     |                     |
|            | Verification of Liabilities, Valuation of Assets and           |       |                     |
|            | Liabilities, Auditors position to valuation – Verification of  |       | C1 11 0 T 11        |
|            | Individual Assets: Freehold, leasehold, land and Buildings,    | _     | Chalk & Talk        |
|            | Plant and Machinery, Furniture- Verification of Liabilities    | 7     |                     |
|            | - shot term liabilities, Long term liabilities, contingent     |       |                     |
| <b>X</b> 7 | liabilities – Audit Report – Contents of Audit Report          | 0     |                     |
| V          |                                                                | 8     |                     |
|            | Negligence – liability to third party –Misfeasance –Criminal   |       |                     |
|            | liability – Liabilities under Companies Act- Need for          |       | Chalk & Talk,       |
|            | Computer Assisted Auditing Techniques (CAAT) – Types           | 7     | Assignment          |
|            | and Uses of CAAT – Green (Environmental) Audit:                | /     | work                |
|            | Definition – Objectives – Stages of Green Auditing -           |       |                     |
|            | Objectives and Functions of Auditing and Assurance             |       |                     |
|            | Standard Board (AASB).                                         |       |                     |

Course Designer: Dr.K.Padmavathy

| Department of Commerce |         |              |           | I M.Com |                      |    |    |       |
|------------------------|---------|--------------|-----------|---------|----------------------|----|----|-------|
| Sem                    | Course  | Course Code  | Course    | Credits | Contact CIA SE Total |    |    | Total |
|                        | Type    |              | Title     |         | Hours/week           |    |    |       |
| I                      | DSEC -I | 22OPCOMDSE1B | Retail    | 4       | 5                    | 25 | 75 | 100   |
|                        |         |              | Marketing |         |                      |    |    |       |

| Nature of Course             |                               |                           |  |  |  |
|------------------------------|-------------------------------|---------------------------|--|--|--|
| Knowledge and Skill Oriented | <b>Employability Oriented</b> | Entrepreneurship oriented |  |  |  |
| <b>✓</b>                     |                               |                           |  |  |  |
|                              |                               |                           |  |  |  |

## **Course Objective**

- 1. Help the students to know about Retail Marketing.
- 2. Enable the students to understand the Business Model.
- 3. To study the Customer Relationship Management
- 4. To study the Service Operation
- 5. Students understand the marketing channel system

| Units      | Course Contents                                               | Hours   | K Level  | CLOs |
|------------|---------------------------------------------------------------|---------|----------|------|
| I          | Introduction to Retail marketing: Meaning & Definition -      | 15      | Up to K4 | CLO1 |
|            | Retail Functions - Rise of Retailing - Consumerism -          |         |          |      |
|            | Challenges -Consumer proximity - Technology - Rise of         |         |          |      |
|            | retailing in India - Key markets - New Entrants -             |         |          |      |
|            | Emerging Sector.                                              |         |          |      |
|            |                                                               |         |          |      |
| II         | Evolution of retail: Theories - Retail lifecycle - Business   | 15      | Up to K4 | CLO2 |
|            | models - Ownership, merchandise offered, franchise, non       |         |          |      |
|            | store, direct marketing, vending machines, kiosks, cash &     |         |          |      |
|            | carry- Brand management                                       |         |          |      |
| III        | Customer Relationship Management: Definition - Goals          | 15      | Up to K4 | CLO3 |
|            | - Concepts - Components - customer lifecycle – B to B, B      |         |          |      |
|            | to C, innovations- Customer touch points - CRM                |         |          |      |
|            | functions – support channels –CRM planning - Strategy         |         |          |      |
|            | development - Building components -Analyzing and              |         |          |      |
|            | segmenting customers- Common barriers.                        |         |          |      |
| IV         | Service operation: Characteristics -Bench marking-            | 15      | Up to K5 | CLO4 |
|            | strategy - Enterprise design - Service quality -Facility      |         |          |      |
|            | location - Management of operations - Vehicle routing -       |         |          |      |
|            | Optimizing techniques - Models.                               |         |          |      |
| V          | Marketing channel systems Concepts: Participants -            | 15      | Up to K5 | CLO5 |
|            | Environment - Behavioral process - Developing a               |         |          |      |
|            | marketing channel - Strategy - Design - Platform -            |         |          |      |
|            | Product / pricing issues - Brand management -                 |         |          |      |
|            | Positioning - Repositioning – Franchising.                    |         |          |      |
| NT - 4 TP1 | on Quartiens should be asked in the ratio of 200/ Problems of | 1.00.0/ | C 41     |      |

Note: The Questions should be asked in the ratio of 80% Problems and 20 % for theory

#### **Book for Study**

Jain J.N., & Singh P. P., *Modern Retail Management*, Deep & Deep Publications, New Delhi, 2007

#### **Books for Reference**

- 1. David Gilbert, Retail Marketing Management, Himalaya Publishing House, Mumbai, 2013.
- 2. Ramakrishnan & Srinivasan. Y.R, *Indian Retailing TextandCases*, Oxford University Press, 2008.
- 3. Siva Kumar, RetailMarketing, Excel Books, 2007.
- 4. SujaNair, Retail Management, Himalaya Publishing House, Mumbai, 2008.
- 5. SwapnaPradhan, *Retailing Management: Text and Cases*, McGraw Hill Education., NewDelhi, 2012

#### Web Reference

1. https://www.google.com/url?sa=t & source=web & rct=j & url=http://uafulucknow.ac.in/wp-content/uploads/2020/05/Retail-Management-MBA-content/uploads/2020/05/Retail-Management-MBA-content/uploads/2020/0

 $IV.pdf\&ved=2ahUKEwjX9vzxktr0AhXtqFYBHfu8DBIQFnoECCkQAQ\&usg=AOvVaw1S9eV\\ ERkeJlC4tkFeQK3\_Z$ 

#### E-Book

https://www.google.com/url?sa=t&source=web&rct=j&url=https://ebooks.lpude.in/management/mba/ter m\_4/DMGT510\_SERVICES\_MARKETING.pdf&ved=2ahUKEwii8tP-

4tn0AhUfrlYBHRVtChEQFnoECBIQAQ&usg=AOvVaw3n2vj9grMonzzrg8 omls8

**Pedagogy**: Chalk and Talk, Assignment, seminar

## **Course learning Outcome (CLOs)**

| CLOs | Course Learning Outcomes                                   | Knowledge Level      |
|------|------------------------------------------------------------|----------------------|
|      |                                                            | (According to Blooms |
|      |                                                            | Taxonomy)            |
| CLO1 | Describe the basic concepts of Retail Marketing.           | Up to K4             |
| CLO2 | Able to prepare a business model                           | Up to K4             |
| CLO3 | Describe the concepts of Customer Relationship  Management | Up to K4             |
| CLO4 | Students gain Knowledge Service Operation                  | Up to K5             |
| CLO5 | Understand the Marketing channel systems Concepts          | Up to K5             |

- K1- Remembering and recalling facts with specific answers
- K2 Basic understanding of facts and stating main ideas with general answers
- K3 Application oriented solving problems
- K4- Examining, analyzing, presentation and make inference with evidences.

### Mapping of Course Learning Outcomes (CLOs) with Programme Outcomes (POs)

|      | PO 1 | PO 2 | PO3 | PO4 | PO5 | PO6 |
|------|------|------|-----|-----|-----|-----|
| CLO1 | 3    | 3    | 2   | 3   | 3   | 2   |
| CLO2 | 2    | 3    | 2   | 2   | 3   | 2   |
| CLO3 | 3    | 3    | 2   | 2   | 3   | 2   |
| CLO4 | 3    | 3    | 3   | 2   | 2   | 1   |
| CLO5 | 3    | 1    | 3   | 3   | 2   | 2   |

1- Basic level 2-Intermediate level 3-Advance Level

| Units | Course Content                                              | Hours | Mode of Teaching    |
|-------|-------------------------------------------------------------|-------|---------------------|
| I     | Introduction to Retail marketing: Meaning & Definition -    | 8     |                     |
|       | Retail Functions - Rise of Retailing                        |       |                     |
|       | Consumerism - Challenges -Consumer proximity -              |       | Chalk & Talk, PPTs  |
|       | Technology                                                  |       | Chair & Tank, 11 15 |
|       | Rise of retailing in India - Key markets - New Entrants -   | 7     |                     |
|       | Emerging Sector.                                            |       |                     |
| II    | Evolution of retail: Theories - Retail lifecycle - Business | 8     |                     |
|       | models - Ownership, merchandise offered,                    |       |                     |
|       | franchise, non-store, direct marketing, vending machines    |       | Chalk & Talk,       |
|       | kiosks, cash & carry- Brand management                      |       |                     |
|       |                                                             | 7     |                     |
| III   | Customer Relationship Management: Definition - Goals        | 8     |                     |
|       | - Concepts - Components - customer lifecycle – B to B,      |       |                     |
|       | B to C                                                      |       |                     |
|       | innovations- Customer touch points - CRM functions -        |       | Chalk & Talk,       |
|       | support channels –CRM planning - Strategy development       | 7     |                     |
|       | Building components –Analyzing and segmenting               |       |                     |
|       | customers Common barriers.                                  |       |                     |
| IV    | Service operation: Characteristics -Bench marking-          | 8     |                     |
|       | strategy - Enterprise design - Service quality              |       | Chalk & Talk,       |
|       | Facility location - Management of operations                |       | Assignment          |
|       | Vehicle routing - Optimizing techniques - Models.           | _     | <i>8</i> 2 2        |
|       |                                                             | 7     |                     |
| V     | Marketing channel systems Concepts: Participants -          | 8     |                     |
|       | Environment - Behavioral process                            |       |                     |
|       | Developing a marketing channel - Strategy - Design -        |       | Chalk & Talk,       |
|       | Platform                                                    | _     | ,                   |
|       | Product / pricing issues - Brand management -               | 7     |                     |
|       | Positioning - Repositioning – Franchising.                  |       |                     |

Course Designer: Mrs.S.K.Sudha

|     | Department of Commerce |             |              |         | I PG       |     |     |       |
|-----|------------------------|-------------|--------------|---------|------------|-----|-----|-------|
| Sem | Category               | Course Code | Course Title | Credits | Contact    | CIA | Ext | Total |
|     |                        |             |              |         | Hours/week |     |     |       |
| I   | IDC1                   | 22OPCOMID1  | Practical    | 2       | 2          | 25  | 75  | 100   |
|     |                        |             | Banking      |         |            |     |     |       |

| Nature of Course             |                               |                           |  |  |
|------------------------------|-------------------------------|---------------------------|--|--|
| Knowledge and Skill Oriented | <b>Employability Oriented</b> | Entrepreneurship oriented |  |  |
| ~                            | ✓                             |                           |  |  |

### **Course Objective**

- 1. To learn the relationship between Banker and Customer.
- 2. To train the students about the depository system
- 3. To Understand the various kinds of cheque.
- 4.To learn the concept crossing and endorsement.
- 5.To gain the knowledge about E-Banking.

| Units | <b>Course Contents</b>                                                                                                    | Hours | K Level  | CLOs |
|-------|----------------------------------------------------------------------------------------------------|-------|----------|------|
| I     | Banker and Customer: Meaning& Definition - Relationship between a banker and a customer: General Relationship — Special Relationship — General Precautions for opening an account. | 6     | Up to K4 | CLO1 |
| II    | Deposits: Meaning – Types of Deposit: Saving bank account – Current bank account, Recurring deposit, Fixed deposit -Receipt and its legal implication.                             | 6     | Up to K4 | CLO2 |
| III   | Cheque: Meaning, Definition – Features - Types of Cheque.                                                                                                    | 6     | Up to K4 | CLO3 |
| IV    | Crossing: Meaning – Types of Crossing – Significance of Crossing- Endorsement - Meaning.                                                                                           | 6     | Up to K5 | CLO4 |
| V     | E- Banking: ATM, Debit Cards and Credit Cards,<br>Mobile Banking, NEFT, RTGS,UPI, Paytm, Google<br>Pay, PhonePe.                                                                   | 6     | Up to K5 | CLO5 |

### **Book for study:**

 $1. Gordon. E\ \&\ Natarajan. K(2021),\ Banking\ Theory\ Law\ \&\ Practice,\ Himalaya\ Publishing\ House,\ Mumbai.$ 

#### **Books for Reference:**

- 1. S.Gurusamy(2017), Banking Theory, Law& Practice, Vijay Nicole Imprints.
- 2. S.N.Mahawari(2014), Banking Theory, Law & Practice, Kalyani Publications, 2014
- 3. Raman.B.S(2010), Banking Theory, Law & Practice, United Publishers, Mangalore.

Annexure-5

4. Sundaram and Varshney(2014), Banking Theory, Law&Practice, Sultan Chand & Sons

### **Web References:**

- 1. https://www.rbi.org.in/,http://agriculture.gov.in/
- 2. https://www.bankingombudsman.org

#### **E-Books:**

1.https://www.google.com/url?sa=t&source=web&rct=j&url=https://ebooks.lpude.in/commerce/bcom/term\_4/DCOM208\_BANKING\_THEORY\_AND\_PRACTICE.pdf&ved=2ahUKEwig0dS6 1Nn0AhVOZt4KHWbUDAcQFnoECCwQAQ&usg=AOvVaw3rvjVsMfJJIV2fxDCUNPrh 2.https://www.google.com/url?sa=t&source=web&rct=j&url=https://www.icsi.edu/docs/webmodules/Publications/9.1%2520Banking%2520Law%2520-Professional.pdf&ved=2ahUKEwig0dS61Nn0AhVOZt4KHWbUDAcQFnoECAQQAQ&usg=A

Professional.pdf&ved=2ahUKEwig0dS61Nn0AhVOZt4KHWbUDAcQFnoECAQQAQ&usg=A OvVaw0EruwlaJbSgKVKpiEEhMui

**Pedagogy:** Chalk & Talk, Assignment, Seminar.

Rationale for nature of Course: Career opportunities financial assistant, accounts manager Activities to be given

- 1. The students applying all forms of banking
- 2. Learning of e –banking through mobile.

# **Course Learning Outcome (CLOs)**

On completion of the course, behind the students would be able to:

| CLOs | Course Learning Outcomes                                | Knowledge Level      |
|------|---------------------------------------------------------|----------------------|
|      |                                                         | (According to Blooms |
|      |                                                         | Taxonomy)            |
| CLO1 | understand the relationship between banker and customer | Up toK4              |
| CLO2 | understand the various types of deposit of the bank     | Up toK4              |
| CLO3 | Use cheques and draft in commercial transaction         | Up to K4             |
| CLO4 | evaluate the performance of crossing cheque in the bank | Up to K5             |
| CLO5 | The recent trends in the banking system                 | Up to K5             |

- K1- Remembering facts with specific answers
- K2- Basic understanding of facts.
- K3- Application oriented
- K4- Analyzing, examining, and making presentations with evidences.

### Mapping of Course Learning Outcomes (CLOs) with Programme Outcomes (POs)

|      | PO1 | PO2 | PO3 | PO4 | PO5 | PO6 |
|------|-----|-----|-----|-----|-----|-----|
| CLO1 | 2   | 1   | 3   | 2   | 3   | 3   |
| CLO2 | 1   | 2   | 3   | 2   | 1   | 3   |
| CLO3 | 1   | 1   | 3   | 2   | 2   | 3   |
| CLO4 | 2   | 2   | 3   | 2   | 3   | 3   |
| CLO5 | 2   | 2   | 3   | 2   | 3   | 3   |

1-Basic Level

2- Intermediate Level

3- Advanced Level

| Units | Course Content                                     | Hours | Mode of Teaching    |
|-------|----------------------------------------------------|-------|---------------------|
| I     | Banker and Customer: Meaning& Definition - General | 3     | Chalk & Talk, PPT   |
|       | Precautions for opening an account.                |       |                     |
|       | Relationship between a banker and a customer:      |       |                     |
|       | General Relationship – Special Relationship        | 3     |                     |
|       | Precautions for opening an account.                |       |                     |
| II    | Deposits: Meaning – Types of Deposit: Saving bank  | 3     | Chalk & Talk, PPTs, |
|       | account - Current bank account, Recurring deposit  |       | Assignment          |
|       | Fixed deposit                                      |       |                     |
|       | Receipt and its legal implication.                 | 3     |                     |
| III   | Cheque: Meaning, Definition                        | 4     | Chalk & Talk, PPT   |
|       | Features                                           |       |                     |
|       | Types of Cheque.                                   | 2     |                     |
| IV    | Crossing: Meaning                                  | 3     | Chalk & Talk, PPT   |
|       | Types of Crossing – Significance of Crossing       |       |                     |
|       | Endorsement - Meaning.                             |       |                     |
|       |                                                    | 3     |                     |
| V     | Delivery Channels: ATM, Debit Cards and Credit     | 4     | Chalk & Talk, Quiz, |
|       | Cards,                                             |       | PPTs, Seminar       |
|       | Mobile Banking, NEFT,RTGS                          |       |                     |
|       | UPI, Paytm, Google Pay, PhonePe.                   | 2     |                     |

Course Designer: Ms.A.Nazeema

|     | Department of Commerce |                    |              |         | I M.Com    |     |    |       |
|-----|------------------------|--------------------|--------------|---------|------------|-----|----|-------|
| Sem | Course                 | <b>Course Code</b> | Course Title | Credits | Contact    | CIA | SE | Total |
|     | Type                   |                    |              |         | Hours/week |     |    |       |
| II  | Core                   | 22OPCOM21          | Advanced     | 4       | 6          | 25  | 75 | 100   |
|     |                        |                    | Business     |         |            |     |    |       |
|     |                        |                    | Statistics   |         |            |     |    |       |

| Nature of Course                    |                               |                           |  |  |
|-------------------------------------|-------------------------------|---------------------------|--|--|
| <b>Knowledge and Skill Oriented</b> | <b>Employability Oriented</b> | Entrepreneurship oriented |  |  |
| V                                   |                               |                           |  |  |

### **Course Objectives**

- 1. To enable the students to apply Statistical Techniques in decision making.
- 2. To demonstrate knowledge of probability and the standard statistical distributions
- 3. To study relationship between different facts
- 4. To make familiarity with statistical methods to carry out in the business and academic environment
- 5. To assist the students to conduct a Statistical investigation.

| Units | Course Contents                                            | Hours | K Level  | CLOs |
|-------|------------------------------------------------------------|-------|----------|------|
|       |                                                            |       |          |      |
| I     | Business Statistics- Introduction- Measures of Central     | 18    | Up to K4 | CLO1 |
|       | Tendency- Mean- Median – Mode – Geometric Mean –           |       |          |      |
|       | Harmonic Mean                                              |       |          |      |
| II    | Correlation: Meaning - Scatter Diagram - Karl Pearson's    | 18    | Up to K4 | CLO2 |
|       | Coefficient - Rank Correlation - Simple and Multiple       |       |          |      |
|       | Correlation. Regression: Estimating simple and multiple    |       |          |      |
|       | regression equations – Time Series - Moving Average        |       |          |      |
|       | Method and Trend value Method.                             |       |          |      |
| III   | Test of Hypotheses: Procedure of testing hypotheses,       | 18    | Up to K4 | CLO3 |
|       | standard Error & sampling distribution – Estimation –      |       |          |      |
|       | Test of significance for large sample – Test of            |       |          |      |
|       | significance for a small sample                            |       |          |      |
| IV    | Parametric test: F Test – Application of F-Test – Analysis | 18    | Up to K5 | CLO4 |
|       | of Variance(ANOVA) – Assumptions– Technique – One          |       |          |      |
|       | way classification model – Two way classification model.   |       |          |      |
| V     | Non Parametric test - Chi-square Test – Definition – Chi-  | 18    | Up to K5 | CLO5 |
|       | square distribution – Conditions for applying chi-square   |       |          |      |
|       | test – Uses – Limitations – Awareness of applying tools    |       |          |      |
|       | in Statistical Package for the Social Science (SPSS)       |       |          |      |

Note: The question paper should cover 80% problems and 20% theory.

#### **Book for study:**

Gupta S.P(2019). - Statistical Methods, Sultan Chand and Sons, New Delhi.

#### **Books for Reference:**

- 1. Sharma.J.K(2014)., Business Staistics, Vikas publishing house pvt Ltd., Noida.
- 2. Alagar.K(2015), Business Statistics, TataMcGrawHill, New Delhi.
- 3. Anju Kandelwal(2011), Business Statistics, New Age International Publications, NewDelhi.
- 4. Manokaran.M(2010), Stastistical Methods, Palani Paramount, Palani.
- 5. Pillai R.S.N&Bagavathy V(2013), Statistics Theory &; Practice, S.chand& co, New Delhi.

#### Web References:

- 1. <a href="https://www.ncbi.nlm.nih.gov/pmc/articles/PMC374386/">https://www.ncbi.nlm.nih.gov/pmc/articles/PMC374386/</a>
- 2. <a href="https://www.toppr.com/guides/fundamentals-of-business-mathematics-and-statistics/theoretical-distribution/theoretical-distribution">https://www.toppr.com/guides/fundamentals-of-business-mathematics-and-statistics/theoretical-distribution/theoretical-distribution</a>
- 3. <a href="https://www.statisticshowto.com/">https://www.statisticshowto.com/</a>
- 4. <a href="https://blog.minitab.com/en/adventures-in-statistics-2/understanding-analysis-of-variance-anova-and-the-f-test">https://blog.minitab.com/en/adventures-in-statistics-2/understanding-analysis-of-variance-anova-and-the-f-test</a>

#### **E-Books:**

- 1. https://www.free-ebooks.net/business-textbooks/Basic-Business-Statistics
- 2. https://www.free-ebooks.net/mathematics-textbooks/Principles-of-Business-Statistics
- **3.** <a href="https://web.stanford.edu/~hastie/ElemStatLearn/index.html">https://web.stanford.edu/~hastie/ElemStatLearn/index.html</a>

Pedagogy: Chalk & Talk, Assignment, Seminar.

Rationale for nature of Course: Can be a Statistician and Business Analyst

### Activities to be given

- 1. Allocate the students to practiced statistical tools in SPSS package
- 2. Train the students for applying tools in Research papers and presented in seminars.

### **Course learning Outcome (CLOs)**

On completion of the course, behind the students will be able to:

| CLOs | Course Learning Outcomes                                          | Knowledge Level  |
|------|-------------------------------------------------------------------|------------------|
|      |                                                                   | (According to    |
|      |                                                                   | Blooms Taxonomy) |
| CLO1 | Calculate and interpret measures of central tendency for a set of | Up to K4         |
|      | data                                                              |                  |
| CLO2 | Investigating the relationship between two quantitative           | Up to K4         |
|      | variables                                                         |                  |
| CLO3 | Resolve the test of hypothesis                                    | Up to K4         |
| CLO4 | Compute the Analysis of variance and F-test                       | Up to K5         |
| CLO5 | Learn non-parametric test                                         | Up to K5         |

- K1- Remembering facts with specific answers
- K2- Basic understanding of facts.
- K3- Application oriented
- K4- Analyzing, examining, presentation and make inference with evidences.

## Mapping of Course Learning Outcomes (CLOs) with Programme Outcomes (POs)

|      | PO1 | PO2 | PO3 | PO4 | PO5 | PO6 |
|------|-----|-----|-----|-----|-----|-----|
| CLO1 | 3   | 2   | 3   | 3   | 2   | 2   |
| CLO2 | 3   | 3   | 3   | 2   | 3   | 2   |
| CLO3 | 3   | 2   | 2   | 3   | 3   | 2   |
| CLO4 | 3   | 3   | 2   | 3   | 3   | 2   |
| CLO5 | 3   | 2   | 3   | 2   | 2   | 3   |

1-Basic Level

2- Intermediate Level

3-Advance Level

| Units | Course Content                                                                                                    | Hours   | Mode of<br>Teaching                     |
|-------|----------------------------------------------------------------------------------------------------|---------|-----------------------------------------|
| I     | Business Statistics – Introduction - Measures of central tendency- Mean – median Measures of central tendency- Mode- Harmonic mean – Geometric mean                                                                                                    | 9       | Chalk&Talk                              |
| II    | Correlation: Meaning - Scatter Diagram - Karl Pearson's Coefficient - Rank Correlation - Simple and Multiple Correlation.  Regression: Estimating simple and multiple regression equations  Time Series - Moving Average Method and Trend value Method | 10<br>8 | Chalk&Talk                              |
| III   | Test of Hypotheses: Procedure of testing hypotheses, standard Error & sampling distribution – Estimation Test of significance for large sample Test of significance for a small sample                                                                 | 9       | Chalk&Talk,<br>PPTs                     |
| IV    | Parametric test: F Test – Application of F-Test Analysis of Variance (ANOVA) – Assumptions – Technique One way classification model – Two way classification model.                                                                                    | 10      | Chalk & Talk, seminar                   |
| V     | Non Parametric test - Chi-square Test - Definition Conditions for applying chi-square Chi-square distribution - Uses - Limitations Awareness of applying tools in Statistical Package for the Social Science (SPSS)                                    | 9       | Chalk & Talk,<br>Assignment,<br>seminar |

Course Designer: Dr.M.Alagupriya

|     | Department of Commerce |                    |              |         | I M.Com    |     |    |       |
|-----|------------------------|--------------------|--------------|---------|------------|-----|----|-------|
| Sem | Course                 | <b>Course Code</b> | Course Title | Credits | Contact    | CIA | SE | Total |
|     | Type                   |                    |              |         | Hours/week |     |    |       |
| II  | Core                   | 22OPCOM22          | Human        | 4       | 6          | 25  | 75 | 100   |
|     |                        |                    | Resource     |         |            |     |    |       |
|     |                        |                    | Management   |         |            |     |    |       |

| Nature of Course                    |                               |                           |  |
|-------------------------------------|-------------------------------|---------------------------|--|
| <b>Knowledge and Skill Oriented</b> | <b>Employability Oriented</b> | Entrepreneurship oriented |  |
| <b>✓</b>                            |                               |                           |  |

### **Course Objectives:**

- 1. To familiarize the students with the human resource management processes.
- 2. To understand the importance of Human Resource Management in meeting the challenging requirements of highly skilled and competent human resources due to Globalization.
- 3. To enable teach various aspect of Human development related issues.
- 4. To furnish the various job related aspects.
- 5. To evaluate the quality aspect of Human resource

| Units | Course Contents                                                                                                    | Hours | K Level  | CLO  |
|-------|----------------------------------------------------------------------------------------------------|-------|----------|------|
| I     | Human Resource Management- Definitions - Nature and Scope of Human Resource Management - Human Resource Planning- Importance - Objectives - Process.                                                                                                    | 18    | Up to K4 | CLO1 |
| II    | Recruitment and Selection: Recruitment Policy – Sources – Methods –Selection Procedure – Scientific Selection - Career Development – Benefits– Transfer Policy and Procedure.                                                                                                    | 18    | Up to K4 | CLO2 |
| III   | Training and Development: Principles of Training – Methods of Training –On the Job training – Off the Job training - Placement & Induction                                                                                                    | 18    | Up to K4 | CLO3 |
| IV    | Performance Appraisal: Need — Purpose and Use of Performance Appraisal — Steps in Performance Appraisal — Traditional Vs Modern Methods of Performance Appraisal — Evaluation of performance analysis - Performance Appraisal based on MBO system — Managerial Appraisal — Managerial Ethics in Performance Appraisal — Trade Union — Meaning — Essentials of a successful trade union — Strength and weaknesses of Trade union | 18    | Up to K5 | CLO4 |
| V     | Grievance and Redressal procedures - Green Human<br>Resource Management - Human Resource accounting -                                                                                                    | 18    | Up to K5 | CLO5 |

Annexure-5

| Human Resource information system - Human Resource  |  |  |
|-----------------------------------------------------|--|--|
| Management Research and Audit – International Human |  |  |
| Resource Management – Managing Human Resource in    |  |  |
| Virtual Organizations                               |  |  |

Note: The Questions should be asked in 100 % for theory

### **Book for Study:**

1. Gupta.C.B(2013), Human Resource Management, Sixth Edition, McGraw Hill Education (India) Pvt. Ltd., New Delhi.

#### **Books for Reference**

- 1. Saiyadin(2020), Human Resource Management, MCGraw Mill Publications, New Delhi.
- 2. K.Aswathappa(2020), *Human Resource Management*MCGraw Mill Publications New Delhi.
- 3. SubbaRao.P(2013), *Essential of Human Resource Management*, Fifth Revised Edition. Himalaya Publishing House New Delhi.
- 4. ShashiK.Gupta & Rosy Joshi(2012), *Human Resource Management*, Kalyani Publishers, Ludhiana.

#### **Web References**

- 1. <a href="http://hr-managementslides.com/">http://hr-managementslides.com/</a>
- 2. https://www.scribd.com/presentation/74223459/Hrm-India-Ppt
- 4. <a href="https://www.citehr.com/58103-principles-hr-management-ppt-download.html">https://www.citehr.com/58103-principles-hr-management-ppt-download.html</a>

#### E-Books:

- 1. <a href="https://open.umn.edu/opentextbooks/textbooks/71">https://open.umn.edu/opentextbooks/textbooks/71</a>
- 2. <a href="https://www.academia.edu/31368081/E">https://www.academia.edu/31368081/E</a> BOOK ON HUMAN RESOURCE MANAGEMENT HRM pdf
- 3. <a href="https://www.opentextbooks.org.hk/system/files/export/32/32088/pdf/Human\_Resource\_Man\_agement\_32088.pdf">https://www.opentextbooks.org.hk/system/files/export/32/32088/pdf/Human\_Resource\_Man\_agement\_32088.pdf</a>

**Pedagogy**: Chalk and Talk, Seminar, Quiz, Assignment.

Rationale for nature of Course: HRM provided to career in students for all aspects organization

### Activities to be given

- 1. To provide assignment and group discussion.
- 2. To practice for self management effective team work.

## **Course learning Outcome (CLOs)**

On completion of the course, behind the students will be able to:

| CLOs | Course learning Outcome                                | Knowledge Level  |
|------|--------------------------------------------------------|------------------|
|      |                                                        | (According to    |
|      |                                                        | Blooms Taxonomy) |
| CLO1 | To understand the nature & scope of Human Resource     | Up to K4         |
|      | Management.                                            |                  |
| CLO2 | To identifying the Recruitment policy and selection    | Up to K4         |
|      | procedures                                             |                  |
| CLO3 | To analyze the training and development procedure      | Up to K4         |
| CLO4 | Remembering the points in Performance Appraisal based  | Up to K5         |
|      | on MBO system – Managerial Appraisal                   |                  |
| CLO5 | Students gain the knowledge of Grievance and Redressal | Up to K5         |
|      | procedures and also Audit.                             |                  |

## **Mapping of Course Learning Outcomes (CLOs) with Programme Outcomes (Pos)**

|      | PO 1 | PO 2 | PO3 | PO4 | PO5 | PO6 |
|------|------|------|-----|-----|-----|-----|
| CLO1 | 1    | 2    | 2   | 3   | 3   | 2   |
| CLO2 | 2    | 3    | 2   | 2   | 3   | 2   |
| CLO3 | 3    | 3    | 2   | 2   | 3   | 2   |
| CLO4 | 3    | 3    | 3   | 2   | 2   | 1   |
| CLO5 | 2    | 1    | 3   | 3   | 2   | 2   |

1- Basic level 2-Intermediate level 3-Advance Level

| Units | Course Content                                                                                                    | Hours | Mode of Teaching |
|-------|----------------------------------------------------------------------------------------------------|-------|------------------|
| I     | Human Resource Management- Definitions - Nature and Scope of Human Resource Management - Human Resource Planning- Importance - Objectives - Process.                                                                                                    | 9     | Chalk&Talk, PPTs |
| II    | Recruitment and Selection: Recruitment Policy – Sources – Methods –Selection Procedure – Scientific Selection - Career Development – Benefits– Transfer Policy and Procedure.                                                                                                    | 9     | Chalk&Talk       |
| III   | Training and Development: Principles of Training – Methods of Training –On the Job training – Off the Job training - Placement & Induction                                                                                                    | 9     | Chalk&Talk, PPTs |
| IV    | Performance Appraisal: Need – Purpose and Use of Performance Appraisal – Steps in Performance Appraisal – Traditional Vs Modern Methods of Performance Appraisal – Evaluation of performance analysis - Performance Appraisal based on MBO system – Managerial Appraisal – Managerial Ethics in Performance Appraisal – Trade Union – Meaning – Essentials of a successful trade union – Strength and weaknesses of Trade union | 9     | Chalk&Talk       |
| V     | Grievance and Redressal procedures - Green Human<br>Resource Management — Human Resource<br>accounting - Human Resource information system -<br>Human Resource Management Research and Audit —<br>International Human Resource Management —<br>Managing Human Resource in Virtual Organizations                                                                                                    | 9     | Chalk&Talk,      |

Course Designer: Mrs.D. Reena

|     | <b>Department of Commerce</b> |                    |            | I M.Com |            |     |    |       |
|-----|-------------------------------|--------------------|------------|---------|------------|-----|----|-------|
| Sem | Course                        | <b>Course Code</b> | Course     | Credits | Contact    | CIA | SE | Total |
|     | Type                          |                    | Title      |         | Hours/week |     |    |       |
| II  | Core                          | 22OPCOM23          | Advanced   | 4       | 6          | 25  | 75 | 100   |
|     |                               |                    | Corporate  |         |            |     |    |       |
|     |                               |                    | Accounting |         |            |     |    |       |

| Nature of Course                    |                               |                                  |  |  |
|-------------------------------------|-------------------------------|----------------------------------|--|--|
| <b>Knowledge and Skill Oriented</b> | <b>Employability Oriented</b> | <b>Entrepreneurship oriented</b> |  |  |
| <b>✓</b>                            |                               |                                  |  |  |

### **Course Objectives:**

- 1. To understand the knowledge on corporate accounting methods
- 2. To enable the students to understand the procedures of accounting
- **3.** To gain the knowledge about company accounts and accounting standards.
- **4.** To develop skills in the preparation of accounting statements and their analysis.
- **5.** To access the preparation of accounts of banking companies

| Units | Course Contents                                       | Hours | K Level | CLOs   |
|-------|-------------------------------------------------------|-------|---------|--------|
| I     | Bank accounts - Preparation of Profit and Loss        |       |         |        |
|       | Account – Balance Sheet- Insurance company accounts   |       |         |        |
|       | -Life and general Insurance - Preparation of Revenue, | 18    | Up toK4 | CLO1   |
|       | Profit and Loss account and Balance Sheet.            |       |         |        |
| II    | Amalgamation – Meaning – Types – Purchase             |       |         |        |
|       | Consideration – Methods of Purchase Consideration –   | 18    | Up toK4 | CLO2   |
|       | Methods of Accounting for Amalgamation -              |       |         |        |
|       | Absorption –Meaning – Accounting Treatment -          |       |         |        |
|       | External Reconstruction – Meaning - Accounting        |       |         |        |
|       | Treatment – Alteration of Share capital –Types -      |       |         |        |
|       | Internal Reconstruction – Accounting Entries.         |       |         |        |
| III   | Liquidation of companies – Meaning – Modes of         |       |         | ~~ ~ ~ |
|       | Winding Up – Order of Payment – Statement of          | 18    | Up toK4 | CLO3   |
|       | Affairs – Liquidator's Final Statement of Account.    |       |         |        |
| IV    | Preparation of final accounts of companies (as per    |       |         |        |
|       | Revised schedule VI) -                                |       |         |        |
|       | Accounting Standards-Meaning- objectives-Need-        | 18    | Up toK5 | CLO2   |
|       | Significance-Accounting Standards in India –AS 1:     | 10    | Op tok3 | CLO2   |
|       | Disclosure of Accounting Policies, AS 2: Valuation of |       |         |        |
|       | Inventories, AS 3: Cash Flow Statement, AS 5: Net     |       |         |        |
|       | Profit or Loss for the period, AS6: Depreciation      |       |         |        |
|       | Accounting, AS 10: Accounting for Fixed Assets,       |       |         |        |
|       | AS13: Accounting for Investments, AS14: Accounting    |       |         |        |
|       | for Amalgamation, AS 20: Earnings per Share, AS       |       |         |        |
|       | 21: Consolidated Financial Statements, AS26:          |       |         |        |

Annexure-5

|   | Intangible Assets.                                                                                      |    |         |      |
|---|----------------------------------------------------------------------------------------------------|----|---------|------|
| V | Holding companies – Consolidation of Profit and Loss<br>Accounts – Consolidated Balance Sheet(excluding | 18 | Up toK5 | CLO5 |
|   | intercompany holdings).                                                                                 |    | 1       |      |

Note: The Questions should be asked in the ratio of 80% Problems and 20 % for theory

### **Book for Study**

Prof T.S Reddy & Dr. A. Murthy(2015), Corporate Accounting, Margham publication, Chennai. Revised Sixth Edition 2015.

#### **Books for Reference**

- 1. R.L.Gupta&M.Radhaswamy(2015), "AdvancedAccountancy", SultanChand&Son s, NewDelhi, Vol-I,
- 2. M.A.Arulanandam&K.S.Raman(2015), "AdvancedAccountancy" Vol-I, SixthEdition, Himalaya Publishing House, Mumbai.
- 3. S.N.Maheshwari & SuneelK Maheshwari(2012), "Financial Accounting", Fifth Edition, Vikas Publishing House.
- 4. R.S.N.Pillai,Bagavathi&S.Uma(2015),"FundamentalsofAdvancedAccountancy",ThirdEdition,S.Chand,NewDelhi.
- 5. SP. Iyengar(2014), "Advanced Accountancy" Vol-I, Fourth Edition, Sultan Chand & Sons, New Delhi.

#### Web References

- 1. <a href="https://ncert.nic.in/ncerts/l/leac201.pdf">https://ncert.nic.in/ncerts/l/leac201.pdf</a>
- 2. https://byjus.com/commerce/final-accounts/
- 3. <a href="https://www.accountingtools.com/articles/2017/5/9/liquidation">https://www.accountingtools.com/articles/2017/5/9/liquidation</a>
- 4. <a href="https://www.yourarticlelibrary.com/accounting/holding-company/meaning-holding-company/holding-company-a-close-view-company-accounts/68346">https://www.yourarticlelibrary.com/accounting/holding-company-a-close-view-company-a-close-view-company-accounts/68346</a>
- 5. <a href="https://www.accountingnotes.net/final-accounts/final-accounts-of-general-insurance-companies-accounting/13085">https://www.accountingnotes.net/final-accounts/final-accounts-of-general-insurance-companies-accounting/13085</a>

#### **E-Books:**

1.https://www.google.com/url?sa=t&source=web&rct=j&url=https://mybooksfactory.com/st ore/c orporate-accounting-by-t-s-reddy-andmurthy/&ved=2ahUKEwi91KO47dr0AhVVxosBHeNHC-QFnoECEMQAQ&usg=AOvVaw15XOzu4tg9 3GAILbAWxcD

Pedagogy: Chalk & Talk, Assignments, Seminar

Rationale for Nature of the Course: can be acquiring corporate accounting knowledge Activities to be given

- 1. To provide assignment and group discussion.
- 2. Preparing the students to appear professional courses by giving Advanced Exercise and work out problems on relevant accounts

# **Course learning Outcome (CLOs)**

On completion of the course, behind the students will be able to:

| CLOs  | Course learning Outcome                            | Knowledge Level      |
|-------|----------------------------------------------------|----------------------|
|       |                                                    | (According to Blooms |
|       |                                                    | Taxonomy)            |
| CLO 1 | Understand the accounting concept for Banking and  | UptoK4               |
|       | Insurance companies.                               |                      |
| CLO 2 | Solve accounting aspects of Amalgamations          | UptoK4               |
|       | Absorption and                                     |                      |
|       | Reconstruction and liquidation of companies        |                      |
| CLO 3 | Equip the Liquidators final statement of accounts  | Up to K4             |
| CLO 4 | Learn various types of Indian Accounting standards | UptoK5               |
| CLO 5 | Examine holding companies                          | UptoK5               |

## Mapping of Course Learning Outcomes (CLOs) with Programme Outcomes (POs)

|      | PO 1 | PO 2 | PO3 | PO4 | PO5 | PO6 |
|------|------|------|-----|-----|-----|-----|
| CLO1 | 3    | 3    | 2   | 3   | 3   | 2   |
| CLO2 | 2    | 3    | 2   | 2   | 3   | 2   |
| CLO3 | 3    | 3    | 2   | 2   | 3   | 2   |
| CLO4 | 3    | 3    | 3   | 2   | 2   | 1   |
| CLO5 | 3    | 1    | 3   | 3   | 2   | 2   |

1- Basic level

2-Intermediate level

3-Advance Level

| Units | Course Content                                                                                                    | Hours | Mode of Teaching         |
|-------|----------------------------------------------------------------------------------------------------|-------|--------------------------|
| I     | Bank accounts – Preparation of Profit and Loss                                                                                                    | 9     |                          |
|       | Account – Balance Sheet-<br>Insurance company accounts –Life and general<br>Insurance<br>Preparation of Revenue, Profit and Loss account and<br>Balance Sheet.                                                                                                    | 9     | Chalk & Talk             |
| II    | Amalgamation – Meaning – Types – Purchase<br>Consideration – Methods of Purchase Consideration –<br>Methods of Accounting for Amalgamation                                                                                                    | 9     |                          |
|       | Absorption –Meaning – Accounting Treatment  External Reconstruction – Meaning - Accounting  Treatment – Alteration of Share capital –Types -  Internal Reconstruction – Accounting Entries.                                                                                                    | 9     | Chalk& Talk, PPTs        |
| III   | Liquidation of companies – Meaning – Modes of Winding Up – Order of Payment – Statement of Affairs Liquidator's Final Statement of Account.                                                                                                    | 9     | Chalk &Talk, seminar     |
| IV    | Preparation of final accounts of companies (as per Revised schedule VI) - Accounting Standards-Meaning- objectives-Need-Significance-Accounting Standards in India –AS 1: Disclosure of Accounting Policies, AS 2: Valuation of Inventories, AS 3: Cash Flow Statement, AS 5: Net Profit or Loss for the period, AS6: Depreciation Accounting, AS 10: Accounting for Fixed Assets, AS13: Accounting for Investments, AS14:Accounting for Amalgamation, AS 20: Earnings per Share, AS 21: Consolidated Financial Statements, AS26: Intangible Assets. | 9     | Chalk & Talk             |
| V     | Holding companies and Consolidated Accounts – Consolidation of Profit and Loss Accounts – Consolidated Balance Sheet(excluding intercompany holdings).                                                                                                    | 9     | Chalk & Talk, assignment |

Course Designer: Dr. T.Karthiyayini

|     | Department of Commerce |                    |              |         | I M.Com    |     |    |       |
|-----|------------------------|--------------------|--------------|---------|------------|-----|----|-------|
| Sem | Course                 | <b>Course Code</b> | Course Title | Credits | Contact    | CIA | SE | Total |
|     | Type                   |                    |              |         | Hours/week |     |    |       |
| II  | Core                   | 22OPCOM24          | Insurance    | 4       | 5          | 25  | 75 | 100   |
|     |                        |                    | and Risk     |         |            |     |    |       |
|     |                        |                    | Management   |         |            |     |    |       |

| Nature of Course                |                               |                           |  |  |  |
|---------------------------------|-------------------------------|---------------------------|--|--|--|
| Knowledge and Skill<br>Oriented | <b>Employability Oriented</b> | Entrepreneurship oriented |  |  |  |
| <b>✓</b>                        |                               |                           |  |  |  |

## **Course Objective**

- 1. To orient the basic knowledge of insurance.
- 2. To enable the students to understand the life insurance and its types.
- 3. To access the other type of insurance.
- 4. To understand the concept of risk management.
- 5. To identify risk management and control.

| Units | Course Contents                                                                                                    | Hours | K Level | CLOs |
|-------|----------------------------------------------------------------------------------------------------|-------|---------|------|
| I     | Basic concepts of insurance: History of Insurance in world and India- Need for Insurance – Nature of Insurance – Major Types of Insurance and their Features – Importance of Insurance - Role                                                                                                    | 15    | Upto K4 | CLO1 |
|       | of Insurance- IRDA- Privatization and Liberalization in India.                                                                                                    |       |         |      |
| П     | Life Insurance: Fundamental principles – Advantages – Difference between – Insurance and Assurance- Types of Insurance Polices- Annuity – Meaning and Types of Annuity Polices –Difference between Annuity and Life Insurance – Unit linked Insurance – Tax benefits. Life Assurance– Assignment Vs. Nomination – Various Forms of Payment – Surrender Value – Claim Procedure – Procedure of Life Insurance Claim. | 15    | Upto K4 | CLO2 |
| III   | Marine, Fire and Any Other Insurance: Marine Insurance-Definition – Types – Nature-Policies- conditions- marine losses- settlement of claim. Fire Insurance – Contract – Proposal – Coverage- Underwriting & Rating – claims – Progress – Automobile insurance – Health Insurance – Rural Insurance – Liability Insurance.                                                                                          | 15    | Upto K4 | CLO3 |
| IV    | Risk: Introduction to Risk – Risk vs Uncertainty – Types of Risk – Pure Risks and its Management–Financial Risks and its Management – Rationale for Risk Management                                                                                                    | 15    | Upto K5 | CLO4 |

| V | Risk Management and Control: Risk Management – Risk          | 15 | Upto K5 | CLO5 |
|---|--------------------------------------------------------------|----|---------|------|
|   | control – Objectives- Risk Management Information Systems    |    |         |      |
|   | (RMIS) - Risk Management by Individual and - Factors         |    |         |      |
|   | affecting Demand for Insurance - process — Personal Risk     |    |         |      |
|   | Management strategies – Corporate risk management - Risk     |    |         |      |
|   | Management: Guidelines and Responsibilities – Levels of Risk |    |         |      |
|   | Management.                                                  |    |         |      |
|   |                                                              |    |         |      |

Note: The Questions should be asked in 100 % for theory

### **Book for Study**

1. Gupta.P.K(2021)., Insurance And Risk Management, Himalaya Publishing House, Delhi

#### **Books for Reference**

- 1. Venkatesh Babu S & Manjunatha J.M(2015), Insurance And Risk Management, Himalaya Publishing House, Delhi.
- 2. Mishra. M.N. &.Mishra. B(2015)., Insurance: Principles & Practice, S.Chand Publishing, Delhi.
- 3. Periyasamy.P(2019). Principles and Practice of Insurance, Himalaya Publishing House, Mumbai.
- 4. Dr. A. Murthy(2012), Principles & Practice of Insurance, Margham Publications, Chennai.

#### Web Reference:

- 1. https://vulms.vu.edu.pk/Courses/Downloads/Risk%20management%20and%20insurance.pdf
- 2. https://www.studocu.com/en-au/document/kings-own-institute/principles-of-accounting/tutorial-1-assurance-and-auditing-solutions/8009901
- 3. https://www.studocu.com/en-au/document/kings-own-institute/principles-of-accounting/tutorial-3-assurance-and-auditing-solutions/8009904

#### E-Book

 https://books.google.com/books/about/Insurance And Risk Management.html?id=9XJKp VOjDPOC

**Pedagogy**: Chalk & Talk, Assignment, Seminar.

Rational for Nature of Course: Can become a professional in Insurance sector.

### Activity to be given:

1. Forms Filling

### **Course Learning Outcome**

On completion of the course, behind the students will be able to:

| CLOs | Course Learning Outcome                               | Knowledge Level      |
|------|-------------------------------------------------------|----------------------|
|      |                                                       | (According to Blooms |
|      |                                                       | Taxonomy)            |
| CLO1 | To describe about Basics of insurance.                | Upto k4              |
| CLO2 | Understanding the concepts of life insurance          | Upto k4              |
| CLO3 | Differentiate life insurance and non-life insurances. | Upto k4              |
| CLO4 | Identifying classification of Risks.                  | Upto k5              |
| CLO5 | Classified on various levels of risk management.      | Upto k5              |

# Mapping of Course Learning Outcomes (CLOs) with Programme Outcomes (POs)

|      | PO 1 | PO 2 | PO3 | PO4 | PO5 | PO6 |
|------|------|------|-----|-----|-----|-----|
| CLO1 | 2    | 2    | 3   | 2   | 2   | 3   |
| CLO2 | 3    | 2    | 3   | 2   | 2   | 3   |
| CLO3 | 3    | 2    | 3   | 2   | 2   | 3   |
| CLO4 | 2    | 2    | 3   | 3   | 2   | 3   |
| CLO5 | 3    | 3    | 3   | 3   | 2   | 3   |

1- Basic level 2-Intermediate level 3-Advance Level

| Units | Course Content                                                                                               | Hours | Mode of Teaching               |  |  |
|-------|----------------------------------------------------------------------------------------------------|-------|--------------------------------|--|--|
| I     | Basic concepts of insurance: History of Insurance in world                                                   | 8     |                                |  |  |
|       | and India- Need for Insurance – Nature of Insurance –                                                        |       | Challe 0 Talle DDTa            |  |  |
|       | Major Types of Insurance and their Features – Importance of Insurance                                        |       | Chalk & Talk, PPTs,<br>Seminar |  |  |
|       | Role of Insurance- IRDA- Privatization and Liberalization                                                    | 7     | Semmar                         |  |  |
|       | in India.                                                                                                    |       |                                |  |  |
| II    | Life Insurance: Fundamental principles – Advantages –                                                        | 10    |                                |  |  |
|       | Difference between – Insurance and Assurance                                                                 |       |                                |  |  |
|       | Types of Insurance Polices- Annuity – Meaning and Types                                                      |       |                                |  |  |
|       | of Annuity Polices –Difference between Annuity and Life                                                      |       | Chalk & Talk, PPTs,            |  |  |
|       | Insurance                                                                                                    | 5     | Seminar                        |  |  |
|       | Unit linked Insurance – Tax benefits. Life Assurance–                                                        | 3     |                                |  |  |
|       | Assignment Vs. Nomination – Various Forms of Payment – Surrender Value – Claim Procedure – Procedure of Life |       |                                |  |  |
|       | Insurance Claim.                                                                                             |       |                                |  |  |
| III   | Marine Insurance- Definition – Types – Nature- Policies-                                                     | 8     |                                |  |  |
| 111   | conditions- marine losses- settlement of claim.—                                                             | O     |                                |  |  |
|       | Fire Insurance - Contract - Proposal - Coverage-                                                             |       | C1 11 0 T 11                   |  |  |
|       | Underwriting & Rating – claims – Progress                                                                    | 7     | Chalk & Talk                   |  |  |
|       | Automobile insurance – Health Insurance – Rural                                                              | ,     |                                |  |  |
|       | Insurance – Liability Insurance                                                                              |       |                                |  |  |
| IV    | Introduction to Risk – Risk vs Uncertainty –                                                                 | 10    | C1 11 0 T 11                   |  |  |
|       | Types of Risk -Pure Risks and its Management                                                                 |       | Chalk & Talk,                  |  |  |
|       | Financial Risks and its Management – Rationale for Risk Management                                           | 5     | Seminar                        |  |  |
| V     | Risk Management and Control: Risk Management – Risk                                                          | 8     |                                |  |  |
| •     | control – Objectives- Risk Management Information                                                            | O     |                                |  |  |
|       | Systems (RMLS)                                                                                               |       |                                |  |  |
|       | Risk Management by Individual and corporate – Factors                                                        | 7     | Chalk & Talk,                  |  |  |
|       | affecting Demand for Insurance - process                                                                     | ,     | Assignment                     |  |  |
|       | Personal Risk Management strategies – Risk Management:                                                       |       | Assignment                     |  |  |
|       | Guidelines and Responsibilities – Levels of Risk                                                             |       |                                |  |  |
|       | Management.                                                                                                  |       |                                |  |  |
|       |                                                                                                    |       |                                |  |  |

Course Designer: Mrs. V.Jeyapriya

|     | Department of Commerce |              |              |         |         | I M.C | om |       |
|-----|------------------------|--------------|--------------|---------|---------|-------|----|-------|
| Sem | Course                 | Course Code  | Course Title | Credits | Contact | CIA   | SE | Total |
|     | Type                   |              |              |         | Hours/  |       |    |       |
|     |                        |              |              |         | week    |       |    |       |
| II  | DSEC- II               | 22OPCOMDSE2A | Marketing    | 4       | 5       | 25    | 75 | 100   |
|     |                        |              | Management   |         |         |       |    |       |

| Nature of Course                |                        |                           |  |  |  |  |
|---------------------------------|------------------------|---------------------------|--|--|--|--|
| Knowledge and Skill<br>Oriented | Employability Oriented | Entrepreneurship oriented |  |  |  |  |
|                                 | <b>✓</b>               |                           |  |  |  |  |
|                                 |                        |                           |  |  |  |  |

## **Course Objective**

- 1. To enable the students to understand the concept and strategies of Marketing.
- 2. To sketch the major P'S of marketing of goods.
- 3. To familiarized on the recent trends in marketing.
- 4. To understand the importance of sales promotion.
- 5. To develop the students with the concepts of advertising and salesmanship.

| Units | Course Contents                                                                                                    | Hours | K Level  | CLO  |
|-------|----------------------------------------------------------------------------------------------------|-------|----------|------|
| I     | Marketing: Definition – Concept – Nature- Scope – Importance – Market Segmentation – Marketing Mix – Buyer Decision Process                                                                                                    | 15    | Up to K4 | CLO1 |
| II    | Product policy: Product classification – Product mix – Product line – Product life cycle – Stages in new product development- Pricing Procedure- Factors affecting price determination- Pricing policies                                   | 15    | Up to K4 | CLO2 |
| III   | Channels of Distribution: Channel functions - Types of channels - Factors considered in the selection of channels - Wholesalers - Retailers and other middlemen - Online marketing - Telemarketing - Multilevel marketing- Green marketing | 15    | Up to K4 | CLO3 |
| IV    | Promotional strategy: Objectives – Importance – Forms of promotion – Tools and techniques of Sales promotion – Purposes of sales promotion – Kinds – Salesmanship – Qualities                                                              | 15    | Up to K5 | CLO4 |
| V     | Advertising: Functions - kinds of advertising - Advertising Copy - Classification of advertisement copy - Advertising Budget - Causes for failure of advertising - Media selection - Advertising agency - Digital Advertising.             | 15    | Up to K5 | CLO5 |

Note: The Questions should be asked in 100 % for theory

### **Books for study:**

- 1.Dr.C.B.Gupta, Dr.N.Rajan Nair(2013), *Marketing Management*, Sultan Chand & Sons.
- 2.R.S.N.Pillai, Bagavathy(2014), *Marketing Management*, Sultan Chand & Company Pvt Ltd

#### **Books for Reference:**

- 1. Bansal S.P(2014), *Marketing Management*, Kalyani Publishers, New Delhi.
- 2. C.B.Memoria(2012), Marketing Management, Kitab Mahal, Allahabad.
- 3. Philip Kotler(2013), Marketing Management, Pearsons, New Delhi.
- 4. Ramasamy.V.S&Namakumari.S(2019), *Marketing Management*, Mac Millan Publishers India Ltd , New Delhi.
- 5. Sherlekar .S.A(2013), *Marketing Management*, Himalaya Publishing House, Mumbai.

#### **Web References:**

- 1. https://www.iedunote.com/marketing-definition-scope-importance-role
- 2. https://www.investopedia.com/terms/p/product-life-cycle.asp
- 3. https://www.brafton.com/blog/distribution/channels-of-distribution/
- 4. https://www.mbaskool.com/business-concepts/marketing-and-strategy-terms/12823-promotional-strategy
- 5.https://studiousguy.com/advertising-copy-definition-types-examples/

#### **E-Books:**

 $\textbf{1.} \underline{https://books.google.mw/books?id=b0dLAgAAQBAJ\&printsec=frontcover\#v=onepage} \\ \underline{\&q\&f=false}$ 

**Pedagogy:** Power point presentations, Assignment, Seminar.

**Rationale for nature of Course:** Can be professionals as Marketing Manager.

#### Activities to be given

- 1. Practice of using the established brand names of different companies.
- 2.To executes the new advertisement models.

### **Course Learning Outcome (CLOs)**

On completion of the course, behind the students will be able to:

| CLOs | Course Learning Outcomes                              | Knowledge Level      |
|------|-------------------------------------------------------|----------------------|
|      |                                                       | (According to Blooms |
|      |                                                       | Taxonomy)            |
| CLO1 | Gaining the knowledge of marketing concept and        | Up to K4             |
|      | Importance of marketing                               |                      |
| CLO2 | Develop a new product and to apply the pricing        | Up to K4             |
|      | strategies.                                           |                      |
| CLO3 | Understand the channels of Distribution for marketing | Up to K4             |
|      | of products.                                          |                      |
| CLO4 | Apply the various promotional strategies in marketing | Up to K5             |
| CLO5 | Classify the Advertising copy, preparing the Digital  | Up to K5             |
|      | Advertising                                           |                      |

- K1- Remembering facts with specific answers
- K2- Basic understanding of facts.
- K3- Application oriented
- K4- Analyzing, examining and making presentations with evidences.

### Mapping of Course Learning Outcomes (CLOs) with Programme Outcomes (POs)

|      | PO1 | PO2 | PO3 | PO4 | PO5 | PO6 |
|------|-----|-----|-----|-----|-----|-----|
| CLO1 | 3   | 2   | 3   | 3   | 2   | 2   |
| CLO2 | 3   | 3   | 3   | 2   | 3   | 2   |
| CLO3 | 3   | 2   | 2   | 3   | 3   | 2   |
| CLO4 | 3   | 3   | 2   | 3   | 3   | 2   |
| CLO5 | 3   | 2   | 3   | 2   | 2   | 3   |

1-Basic Level

2- Intermediate Level

3- Advance Level

| Units | Course Content                                                                                                    | Hours | Mode of Teaching                              |
|-------|----------------------------------------------------------------------------------------------------|-------|-----------------------------------------------|
| I     | Marketing: Definition – Concept – Nature- Scope –                                                                                                    | 8     |                                               |
|       | Importance Market Segmentation – Positioning – Consumer behaviour Determinants of Buyer Behaviour - Buyer behaviour                                                                                    | 7     | Chalk & Talk, PPTs                            |
| ***   | models.                                                                                                    | 10    |                                               |
| II    | Product policy: Product classification – Product mix – Product line                                                                                                    | 10    |                                               |
|       | Product life cycle – Stages in new product development-Pricing decisions Factors affecting price determination- Pricing policies and strategies.                                                       | 5     | Chalk & Talk                                  |
| III   | Channels of Distribution: Channel functions - Types                                                                                                    | 8     |                                               |
|       | of channels Factors considered in the selection of channels – Logistics Management - Wholesalers – Retailers and other middlemen Online trading – Telemarketing – Multilevel marketing.                | 7     | Chalk & Talk                                  |
| IV    | Promotional strategy: Objectives – Importance – Sales                                                                                                    | 10    |                                               |
|       | promotion – Purposes of sales promotion – Kinds – Salesmanship Qualities – Selection process – Training – Methods – Controlling Bases of control- Remuneration methods – Modern social media promotion | 5     | Chalk & Talk, PPTs, seminar                   |
| V     | Advertising: Functions - Types of advertising                                                                                                    | 8     |                                               |
|       | Advertising Budget - Advertising Copy - Classification of advertisement copy - Causes for failure of advertising Media selection - Advertising agency - Digital Advertising.                           | 7     | Chalk & Talk,<br>Assignment, PPTs,<br>seminar |

Course Designer: Mrs.V.Jeyapriya

|     | Department of Commerce |              |           |         | I M.Com    |     |    |       |
|-----|------------------------|--------------|-----------|---------|------------|-----|----|-------|
| Sem | Course                 | Course Code  | Course    | Credits | Contact    | CIA | SE | Total |
|     | Type                   |              | Title     |         | Hours/week |     |    |       |
| II  | DSEC-II                | 22OPCOMDSE2B | Services  | 4       | 5          | 25  | 75 | 100   |
|     |                        |              | Marketing |         |            |     |    |       |

| Nature of Course                                                                  |  |  |  |  |  |
|-----------------------------------------------------------------------------------|--|--|--|--|--|
| Knowledge and Skill Oriented   Employability Oriented   Entrepreneurship oriented |  |  |  |  |  |
| <b>✓</b>                                                                          |  |  |  |  |  |

### **Course Objective**

- 1. Help the students to know about Service Marketing.
- 2. Enable the students to understand the Bank and Insurance Marketing
- 3. To study the Customer Relationship Management
- 4. To study the Tourism Marketing
- 5. Students understand the Service Marketing channels

| Units | Course Contents                                               | Hours | K Level  | CLO  |
|-------|---------------------------------------------------------------|-------|----------|------|
| Ι     | Services Marketing – Salient Features of services – Need–     | 15    | Up to K4 | CLO1 |
|       | Significance of services Marketing – Marketing mix of         |       |          |      |
|       | services-7 P's of components.                                 |       |          |      |
| II    | Bank and Insurance Marketing – Bank Marketing –               | 15    | Up to K4 | CLO2 |
|       | Concepts – Marketing Mix for Banking Services – Product       |       |          |      |
|       | decision, place decision, pricing decision, personal selling  |       |          |      |
|       | and Promotion - Concepts of Insurance, Marketing of           |       |          |      |
|       | Insurance services – Formulation of product mix – Pricing     |       |          |      |
|       | decision, personal selling and promotion.                     |       |          |      |
| III   | Transport Marketing –Concepts – Users of transports           | 15    | Up to K4 | CLO3 |
|       | services, road, railways and airways - Pricing strategies and |       |          |      |
|       | promotion strategies –Introduction to Logistic ,supply and    |       |          |      |
|       | Chain management.                                             |       |          |      |
| IV    | Tourism Marketing – Concepts – Tourism products –             | 15    | Up to K5 | CLO4 |
|       | Pricing strategies –Promotion mix- Hotel marketing -          |       |          |      |
|       | concepts - Types of Hotels - Users of Hotel industry -        |       |          |      |
|       | Product mix – Pricing decision.                               |       |          |      |
| V     | Hospital marketing – Types of Hospitals – Users of            | 15    | Up to K5 | CLO5 |
|       | Hospital Services – Product mix of Hospital – Components      |       |          |      |
|       | of Hospitals Planning – Market segmentation in the            |       |          |      |
|       | Hospital services, pricing strategies and promotion           |       |          |      |
|       | strategies.                                                   |       |          |      |

Note: The Questions should be asked in 100 % for theory

### **Books for Study**

- 1. Balaji.B(2008), Services Marketing & Management, S.Chand&co.Ltd, New Delhi.
- 2. Christopher H. Lovelock, Jochenwirtz, Jayanta Chatterjee (2010), *Services Marketing*, Pearson publishing, New Delhi.

#### **Books for Reference**

- 1. Natrajan . L(2010), Services Marketing, Margham Publications, Chennai.
- 2. Shankar Ravi, R.Srivasan(2012), *Services Marketing* ,PHL learning Pvt Ltd, New Delhi.
- 3. Vasanthi Venugopal & Raghu V.N(2012) *Services Marketing* Himalaya Publishing House, Mumbai.

#### **Web References**

- 1. https://sk.sagepub.com/books/services-marketing-and-management
- 2. https://www.freebookcentre.net/business-books-download/Services-Marketing.html

#### E-Book

1.https://www.google.com/url?sa=t&source=web&rct=j&url=https://ebooks.lpude.in/managemen t/mba/term\_4/DMGT510\_SERVICES\_MARKETING.pdf&ved=2ahUKEwii8tP-4tn0AhUfrlYBHRVtChEQFnoECBIQAQ&usg=AOvVaw3n2vj9grMonzzrg8\_omls8

**Pedagogy**: Chalk and Talk, Seminar, Assignment.

Rationale for nature of Course: Can be professionals as Service Marketing Manager.

#### Activities to be given

- 1. Practice of using the established brand names of different companies.
- 2. To executes the new advertisement models.

### **Course Learning Outcomes (CLOs)**

On completion of the course the students will be able to

| CLOs | Course Learning Outcomes                            | Knowledge Level      |
|------|-----------------------------------------------------|----------------------|
|      |                                                     | (According to Blooms |
|      |                                                     | Taxonomy)            |
| CLO1 | Understand the basic concepts of Service Marketing. | Up to K4             |
| CLO2 | Able to understand a Bank and Insurance Marketing   | Up to K4             |
| CLO3 | Learn the concepts of Transport Marketing           | Up to K4             |
| CLO4 | Students gain the Knowledge about Tourism Marketing | Up to K5             |
| CLO5 | Understand the Marketing channel systems Concepts   | Up to K5             |

### **Mapping of Course Learning Outcomes (CLOs) with Programme Outcomes (Pos)**

|      | PO 1 | PO 2 | PO3 | PO4 | PO5 | PO6 |
|------|------|------|-----|-----|-----|-----|
| CLO1 | 3    | 3    | 2   | 3   | 3   | 2   |
| CLO2 | 2    | 3    | 2   | 2   | 3   | 2   |
| CLO3 | 3    | 3    | 2   | 2   | 3   | 2   |
| CLO4 | 3    | 3    | 3   | 2   | 2   | 1   |
| CLO5 | 3    | 1    | 3   | 3   | 2   | 2   |

1- Basic level 2-Intermediate level 3-Advance Level

| Unit | Course Content                                               | Hours | Mode of Teaching    |
|------|--------------------------------------------------------------|-------|---------------------|
| I    | Services Marketing – Salient Features of services – Need–    | 8     |                     |
|      | Significance of services Marketing                           |       | Chalk & Talk, PPTs  |
|      | Marketing mix of services-7 P's of components.               | 7     |                     |
| II   | Bank and Insurance Marketing – Bank Marketing –              | 8     |                     |
|      | Concepts – Marketing Mix for Banking Services – Product      |       |                     |
|      | decision, place decision, pricing decision, personal selling |       | Chalk & Talk, PPTs, |
|      | and Promotion                                                |       | Quiz Exercise       |
|      | Concepts of Insurance, Marketing of Insurance services –     | 7     | Quiz Excicise       |
|      | Formulation of product mix – Pricing decision, personal      |       |                     |
|      | selling and promotion.                                       |       |                     |
| III  | Transport Marketing –Concepts – Users of transports          | 8     |                     |
|      | services, road, railways and airways - Pricing strategies    |       | Chalk & Talk, PPTs  |
|      | and promotion strategies                                     | 7     | Chark & Talk, 11 15 |
|      | Introduction to Logistic ,supply and Chain management.       |       |                     |
| IV   | Tourism Marketing – Concepts – Tourism products –            | 8     |                     |
|      | Pricing strategies –Promotion mix- Hotel marketing           |       | Chalk & Talk,       |
|      | concepts – Types of Hotels - Users of Hotel industry –       | 7     | Chark & Tank,       |
|      | Product mix – Pricing decision.                              |       |                     |
| V    | Hospital marketing – Types of Hospitals – Users of           | 8     |                     |
|      | Hospital Services – Product mix of Hospital –                |       |                     |
|      | Components of Hospitals Planning                             | 7     | Chalk & Talk,       |
|      | Market segmentation in the Hospital services, pricing        |       |                     |
|      | strategies and promotion strategies.                         |       |                     |

Course Designer: Mrs.B.Kalyani

| Depa | <b>Department of Commerce</b> |             |                 |        |                       | I PG |     |       |  |
|------|-------------------------------|-------------|-----------------|--------|-----------------------|------|-----|-------|--|
| Sem  | Course<br>Type                | Course Code | Course<br>Title | Credit | Contact<br>Hours/Week | CIA  | Ext | Total |  |
| I    | IDC-II                        | 22OPCOMID2  | MS Excel        |        |                       |      |     |       |  |
|      |                               |             |                 | 2      | 2                     | 25   | 75  | 100   |  |

### **Nature of the Course**

| Knowledge and skill<br>Oriented | <b>Employability Oriented</b> | <b>Entrepreneurship Oriented</b> |
|---------------------------------|-------------------------------|----------------------------------|
| ✓                               |                               |                                  |

## **Course Objectives**

- 1. Create basic worksheets using Microsoft Excel.
- 2. Perform calculations in an Excel worksheet.
- 3. Modify an Excel worksheet.
- 4. Modify the appearance of data within a worksheet.
- 5. Manage Excel workbooks.

| Unit | Course Contents                                           | Hours | K level      | CLOs  |
|------|-----------------------------------------------------------|-------|--------------|-------|
|      | Spread Sheet Basics:-Introduction, Naming                 |       |              |       |
| I    | Convention, Sheets, Moving within a Sheet, Entering,      | 6     | Up toK4      | CLO1  |
|      | Editing the Data, Selecting Cells, Moving, Copying Data,  |       |              |       |
|      | Drag and Drop Method, Inserting Rows and Columns,         |       |              |       |
|      | Inserting and Deleting Cells, Changing Width of a         |       |              |       |
|      | Column, Changing Height of a Row, Formatting Text,        |       |              |       |
|      | AutoFormat, Formatting Numbers, Adding Border to a        |       |              |       |
|      | Range, Formulae, Summing of a Row or Column, Sum          |       |              |       |
|      | Function Average Function.                                |       |              |       |
|      | Advanced Techniques of Microsoft Excel:-                  |       | TT . TT 4    | GT OA |
| II   | Formulas that Make Decisions, Styles, Functions in Excel, | 6     | Up toK4      | CLO2  |
|      | Using Auto calculate, Sum, Average Function. Applying     |       |              |       |
|      | Themes, Add or Remove a Sheet Background, Convert         |       |              |       |
|      | Text to Columns, Protect Worksheet or Workbook            |       |              |       |
|      | Elements.                                                 |       |              |       |
| TTT  | Working with Charts in Microsoft Excel:                   |       | I I 4 - IZ 4 | CI 02 |
| III  | Introduction to Charts, Creating & Modifying Charts in    | 6     | Up toK4      | CLO3  |
|      | Excel, Using Predefined Chart Layouts and Chart Styles    |       |              |       |
|      | for a Professional Look, Reusing Charts by Creating Chart |       |              |       |
|      | Templates, Types of Charts, Change the Chart Type of an   |       |              |       |
|      | Existing Chart, Create, Apply, Remove a Chart Template.   |       |              |       |

|    | Validating Data in Microsoft Excel:-Prevent           |   |         |      |
|----|-------------------------------------------------------|---|---------|------|
| IV | Invalid Data Entry in a Worksheet, Create a Drop-down | 6 | Up toK5 | CLO4 |
|    | List from a Range of Cells.                           |   |         |      |
|    | Importing Data in Microsoft Excel:-Connect to         |   |         |      |
|    | (Import) External Data, Create, Edit, and Manage      |   |         |      |
|    | Connections to External Data, Learn about Data        |   |         |      |
|    | Connections, Keyboard Shortcuts of Microsoft Excel.   |   |         |      |
|    | Accessing Web with Microsoft Excel :-Create or        |   |         |      |
| V  | Remove a Hyperlink, Create a Hyperlink to a New File, | 6 | Up toK5 | CLO5 |
|    | Create a Hyperlink to an Existing File or Web Page,   |   |         |      |
|    | Create a Hyperlink to an e-mail Address, Delete a     |   |         |      |
|    | Hyperlink, Copy or Move a Hyperlink, Change a         |   |         |      |
|    | Hyperlink, Change the Destination of a Hyperlink.     |   |         |      |

### **Books for Study**

- 1. Vikas Gupta, *Comdex Computer Course Kit Windows 7 with Office 2015*, New Delhi, India: Dreamtech Press, 2018.
- 2. <u>Rohit Khurana</u>, *Learning MS-Word and MS-Excel*, APH Publishing Corporation, 2019.

#### **Books for Reference**

- 1. Dinesh Maidasani, Learning Computer Fundamentals, MS Office and Internet & Web Technology, Kerala, India: Firewall Media, 3rd Edition, 2015
- 2. Ramesh Bangia, *Learning Microsoft Office 2017*, Bengaluru, India: UBS Publishers., 2015.

### WebResources

- 1. https://www.edureka.co/blog/advanced-excel-tutorial/
- 2. https://compufield.com/advance\_excel\_content.html

#### **E-Books:**

- 1. <a href="https://pdfcoffee.com/advanced-excel-book-pdf-free.html">https://pdfcoffee.com/advanced-excel-book-pdf-free.html</a>
- 2. https://www.computer-pdf.com/office/excel/14-tutorial-excel-for-advanced-users.html

**Pedagogy:** Chalk and Talk, Assignment, Seminar and Demonstration.

Rationale for nature of Course: Students can able to use Internet frequently and can apply in many internet applications in various ways.

### Activities to be given

- 1. The students can identify the different types of browsers by browsing various types of information with its speed.
- 2. Create their own E-mail ID and can apply the security features.

### **Course Learning Outcomes**

On completion of the course, behind the students would be able to:

| CLOs  | Course Learning Outcomes                                  | Knowledge Level (According to |  |  |
|-------|-----------------------------------------------------------|-------------------------------|--|--|
|       |                                                           | <b>Blooms Taxonomy</b> )      |  |  |
| CLO 1 | Know Spread Sheet Basics                                  | UptoK4                        |  |  |
| CLO 2 | Learn Advanced Techniques of Microsoft Excel              | UptoK4                        |  |  |
| CLO 3 | Understand the Advanced Techniques of Microsoft Excel     | UptoK4                        |  |  |
| CLO 4 | Identify Validating and Importing Data in Microsoft Excel | UptoK5                        |  |  |
| CLO 5 | Accessing Web with Microsoft Excel                        | UptoK5                        |  |  |

- K1- Remembering facts with specific answers
- K2-Basic understanding of facts.
- K3- Application oriented
- K4- Analyzing, examining, and making presentations with evidences.

## Mapping of Course Learning Outcomes (CLOs) with Programme Outcomes (POs)

| CLOs / POs | PO1 | PO2 | PO3 | PO4 | PO5 | PO6 |
|------------|-----|-----|-----|-----|-----|-----|
| CLO 1      | 2   | 2   | 2   | 2   | 2   | 1   |
| CLO 2      | 3   | 2   | 3   | 3   | 2   | 2   |
| CLO 3      | 2   | 3   | 3   | 2   | 3   | 2   |
| CLO 4      | 2   | 2   | 2   | 3   | 2   | 3   |
| CLO 5      | 2   | 2   | 3   | 2   | 2   | 2   |

1-Basic Level

2- Intermediate Level

3- Advance Level

| Spread Sheet Basics:-Introduction, Naming Convention, I Sheets, Moving within a Sheet, Entering, Editing the Data, Selecting Cells, Moving, Copying Data, Drag and Drop Method, Inserting Rows and Columns, Inserting and Deleting Cells, Changing Width of a Column. Changing Height of a Row, Formatting Text, AutoFormat, Formatting Numbers, Adding Border to a Range, Formulae, Summing of a Row or Column, Sum Function Average Function.  Advanced Techniques of Microsoft Excel:- Formulas that II Make Decisions, Styles, Functions in Excel, Using Auto calculate, Sum, Average Function. Applying Themes. Add or Remove a Sheet Background, Convert Text to Columns, Protect Worksheet or Workbook Elements.  Working with Charts in Microsoft Excel:-Introduction to III Charts, Creating & Modifying Charts in Excel, Using Predefined Chart Layouts and Chart Styles for a Professional Look. Reusing Charts by Creating Chart Templates, Types of Charts, Change the Chart Type of an Existing Chart, Create, Apply, Remove a Chart Template.  Validating Data in Microsoft Excel:-Prevent Invalid Data IV Entry in a Worksheet, Create a Drop-down List from a Range of Cells. Importing Data in Microsoft Excel:-Connect to (Import) External Data, Create, Edit, and Manage Connections to External Data, Create, Edit, and Manage Connections to External Data, Learn about Data Connections, Keyboard Shortcuts of Microsoft Excel:-Create or Remove a Hyperlink, Create a Hyperlink to a New File, Create a V Hyperlink to an Existing File or Web Page. Create a Hyperlink to an e-mail Address, Delete a                                                                                                    | Unit     | Course Content                                          | Hours | Mode of           |
|----------------------------------------------------------------------------------------------------|----------|---------------------------------------------------------|-------|-------------------|
| I Sheets, Moving within a Sheet, Entering, Editing the Data, Selecting Cells, Moving, Copying Data, Drag and Drop Method, Inserting Rows and Columns, Inserting and Deleting Cells, Changing Width of a Column.  Changing Height of a Row, Formatting Text, AutoFormat, Formatting Numbers, Adding Border to a Range, Formulae, Summing of a Row or Column, Sum Function Average Function.  Advanced Techniques of Microsoft Excel:- Formulas that Make Decisions, Styles, Functions in Excel, Using Auto calculate, Sum, Average Function. Applying Themes.  Add or Remove a Sheet Background, Convert Text to Columns, Protect Worksheet or Workbook Elements.  Working with Charts in Microsoft Excel:-Introduction to III Charts, Creating & Modifying Charts in Excel, Using Predefined Chart Layouts and Chart Styles for a Professional Look.  Reusing Charts by Creating Chart Templates, Types of Charts, Change the Chart Type of an Existing Chart, Create, Apply, Remove a Chart Template.  Validating Data in Microsoft Excel:-Prevent Invalid Data IV Entry in a Worksheet, Create a Drop-down List from a Range of Cells.  Importing Data in Microsoft Excel:-Connect to (Import) External Data, Create, Edit, and Manage Connections to External Data, Create, Edit, and Manage Connections to External Data, Learn about Data Connections, Keyboard Shortcuts of Microsoft Excel.  Accessing Web with Microsoft Excel:-Create or Remove a Hyperlink to an Existing File or Web Page.  Create a Hyperlink to an e-mail Address, Delete a  Practical in Lange Practical in Lange Practical in Lange Professional Data Connections, Keyboard Shortcuts of Microsoft Excel:-Create or Remove a Hyperlink to an Existing File or Web Page.  Create a Hyperlink to an e-mail Address, Delete a                                                                                                    |          |                                                         |       | Teaching          |
| Selecting Cells, Moving, Copying Data, Drag and Drop Method, Inserting Rows and Columns, Inserting and Deleting Cells, Changing Width of a Column.  Changing Height of a Row, Formatting Text, AutoFormat, Formatting Numbers, Adding Border to a Range, Formulae, Summing of a Row or Column, Sum Function Average Function.  Advanced Techniques of Microsoft Excel:- Formulas that II Make Decisions, Styles, Functions in Excel, Using Auto calculate, Sum, Average Function. Applying Themes.  Add or Remove a Sheet Background, Convert Text to Columns, Protect Worksheet or Workbook Elements.  Working with Charts in Microsoft Excel:-Introduction to III Charts, Creating & Modifying Charts in Excel, Using Predefined Chart Layouts and Chart Styles for a Professional Look.  Reusing Charts by Creating Chart Templates, Types of Charts, Change the Chart Type of an Existing Chart, Create, Apply, Remove a Chart Template.  Validating Data in Microsoft Excel:-Prevent Invalid Data IV Entry in a Worksheet, Create a Drop-down List from a Range of Cells.  Importing Data in Microsoft Excel:-Connect to (Import) External Data, Create, Edit, and Manage Connections to External Data, Create, Edit, and Manage Connections to External Data, Learn about Data Connections, Keyboard Shortcuts of Microsoft Excel.  Accessing Web with Microsoft Excel:-Create or Remove a Hyperlink, Create a Hyperlink to an New File, Create a Practical in Language.  Create a Hyperlink to an e-mail Address, Delete a Assignment PDTs.                                                                                                    | т.       |                                                         | 6     |                   |
| Method, Inserting Rows and Columns, Inserting and Deleting Cells, Changing Width of a Column. Changing Height of a Row, Formatting Text, AutoFormat, Formatting Numbers, Adding Border to a Range, Formulae, Summing of a Row or Column, Sum Function Average Function.  Advanced Techniques of Microsoft Excel:- Formulas that II Make Decisions, Styles, Functions in Excel, Using Auto calculate, Sum, Average Function. Applying Themes. Add or Remove a Sheet Background, Convert Text to Columns, Protect Worksheet or Workbook Elements.  Working with Charts in Microsoft Excel:-Introduction to III Charts, Creating & Modifying Charts in Excel, Using Predefined Chart Layouts and Chart Styles for a Professional Look. Reusing Charts by Creating Chart Templates, Types of Charts, Change the Chart Type of an Existing Chart, Create, Apply, Remove a Chart Template.  Validating Data in Microsoft Excel:-Prevent Invalid Data IV Entry in a Worksheet, Create a Drop-down List from a Range of Cells. Importing Data in Microsoft Excel:-Connect to (Import) External Data, Create, Edit, and Manage Connections to External Data, Learn about Data Connections, Keyboard Shortcuts of Microsoft Excel:-Create or Remove a Hyperlink, Create a Hyperlink to a New File, Create a Practical in Lassignment  Practical in La Assignment  Assignment  Assignment  Assignment  Assignment  Assignment  Assignment  Advanced Techniques of Microsoft Excel:-Formulas that that the Assignment of the Advanced Texthing Text, AutoFormula, Assignment of the Advanced Texthing Text, AutoFormula, Assignment of the Advanced Texthing Text, AutoFormula, Assignment of the Advanced Texthing Text, AutoFormula, Assignment of the Advanced Texthing Text, AutoFormula, Assignment of the Advanced Texthing Text, AutoFormula, Assignment of the Advanced Texthing Texthing Text, AutoFormula, Assignment of the Advanced Texthing Texthing Texthing Texthing Texthing Texthing Texthing Texthing Texthing Texthing Texthing Texthing Texthing Texthing Texthing Texthing Texthing Texthing Texthing Texthing Texthi | 1        |                                                         |       |                   |
| Deleting Cells, Changing Width of a Column. Changing Height of a Row, Formatting Text, AutoFormat, Formatting Numbers, Adding Border to a Range, Formulae, Summing of a Row or Column, Sum Function Average Function.  Advanced Techniques of Microsoft Excel:- Formulas that II Make Decisions, Styles, Functions in Excel, Using Auto calculate, Sum, Average Function. Applying Themes. Add or Remove a Sheet Background, Convert Text to Columns, Protect Worksheet or Workbook Elements.  Working with Charts in Microsoft Excel:-Introduction to III Charts, Creating & Modifying Charts in Excel, Using Predefined Chart Layouts and Chart Styles for a Professional Look. Reusing Charts by Creating Chart Templates, Types of Charts, Change the Chart Type of an Existing Chart, Create, Apply, Remove a Chart Template.  Validating Data in Microsoft Excel:-Prevent Invalid Data IV Entry in a Worksheet, Create a Drop-down List from a Range of Cells. Importing Data in Microsoft Excel:-Connect to (Import) External Data, Create, Edit, and Manage Connections to External Data, Learn about Data Connections, Keyboard Shortcuts of Microsoft Excel.  Accessing Web with Microsoft Excel:-Create or Remove a Hyperlink, Create a Hyperlink to a New File, Create a V Hyperlink to an Existing File or Web Page. Create a Hyperlink to an e-mail Address, Delete a                                                                                                    |          |                                                         |       |                   |
| Changing Height of a Row, Formatting Text, AutoFormat, Formatting Numbers, Adding Border to a Range, Formulae, Summing of a Row or Column, Sum Function Average Function.  Advanced Techniques of Microsoft Excel:- Formulas that Make Decisions, Styles, Functions in Excel, Using Auto calculate, Sum, Average Function. Applying Themes. Add or Remove a Sheet Background, Convert Text to Columns, Protect Worksheet or Workbook Elements.  Working with Charts in Microsoft Excel:-Introduction to Charts, Creating & Modifying Charts in Excel, Using Predefined Chart Layouts and Chart Styles for a Professional Look.  Reusing Charts by Creating Chart Templates, Types of Charts, Change the Chart Type of an Existing Chart, Create, Apply, Remove a Chart Template.  Validating Data in Microsoft Excel:-Prevent Invalid Data IV Entry in a Worksheet, Create a Drop-down List from a Range of Cells.  Importing Data in Microsoft Excel:-Connect to (Import) External Data, Create, Edit, and Manage Connections to External Data, Learn about Data Connections, Keyboard Shortcuts of Microsoft Excel.  Accessing Web with Microsoft Excel:-Create or Remove a Hyperlink, Create a Hyperlink to a New File, Create a Practical in La Assignment                                                                                                    |          |                                                         |       | Practical in Lab, |
| Formatting Numbers, Adding Border to a Range, Formulae, Summing of a Row or Column, Sum Function Average Function.  Advanced Techniques of Microsoft Excel:- Formulas that II Make Decisions, Styles, Functions in Excel, Using Auto calculate, Sum, Average Function. Applying Themes. Add or Remove a Sheet Background, Convert Text to Columns, Protect Worksheet or Workbook Elements.  Working with Charts in Microsoft Excel:-Introduction to III Charts, Creating & Modifying Charts in Excel, Using Predefined Chart Layouts and Chart Styles for a Professional Look. Reusing Charts by Creating Chart Templates, Types of Charts, Change the Chart Type of an Existing Chart, Create, Apply, Remove a Chart Template.  Validating Data in Microsoft Excel:-Prevent Invalid Data IV Entry in a Worksheet, Create a Drop-down List from a Range of Cells. Importing Data in Microsoft Excel:-Connect to (Import) External Data, Create, Edit, and Manage Connections to External Data, Learn about Data Connections, Keyboard Shortcuts of Microsoft Excel.  Accessing Web with Microsoft Excel:-Create or Remove a Hyperlink, Create a Hyperlink to a New File, Create a Hyperlink to an Existing File or Web Page. Create a Hyperlink to an e-mail Address, Delete a                                                                                                    |          |                                                         |       | Assignment.       |
| Formulae, Summing of a Row or Column, Sum Function Average Function.  Advanced Techniques of Microsoft Excel:- Formulas that II Make Decisions, Styles, Functions in Excel, Using Auto calculate, Sum, Average Function. Applying Themes. Add or Remove a Sheet Background, Convert Text to Columns, Protect Worksheet or Workbook Elements.  Working with Charts in Microsoft Excel:-Introduction to III Charts, Creating & Modifying Charts in Excel, Using Predefined Chart Layouts and Chart Styles for a Professional Look. Reusing Charts by Creating Chart Templates, Types of Charts, Change the Chart Type of an Existing Chart, Create, Apply, Remove a Chart Template.  Validating Data in Microsoft Excel:-Prevent Invalid Data IV Entry in a Worksheet, Create a Drop-down List from a Range of Cells. Importing Data in Microsoft Excel:-Connect to (Import) External Data, Create, Edit, and Manage Connections to External Data, Learn about Data Connections, Keyboard Shortcuts of Microsoft Excel.  Accessing Web with Microsoft Excel:-Create or Remove a Hyperlink, Create a Hyperlink to a New File, Create a Hyperlink to an Existing File or Web Page. Create a Hyperlink to an e-mail Address, Delete a                                                                                                    |          |                                                         |       |                   |
| Average Function.  Advanced Techniques of Microsoft Excel:- Formulas that II Make Decisions, Styles, Functions in Excel, Using Auto calculate, Sum, Average Function. Applying Themes. Add or Remove a Sheet Background, Convert Text to Columns, Protect Worksheet or Workbook Elements.  Working with Charts in Microsoft Excel:-Introduction to III Charts, Creating & Modifying Charts in Excel, Using Predefined Chart Layouts and Chart Styles for a Professional Look.  Reusing Charts by Creating Chart Templates, Types of Charts, Change the Chart Type of an Existing Chart, Create, Apply, Remove a Chart Template.  Validating Data in Microsoft Excel:-Prevent Invalid Data IV Entry in a Worksheet, Create a Drop-down List from a Range of Cells.  Importing Data in Microsoft Excel:-Connect to (Import) External Data, Create, Edit, and Manage Connections to External Data, Learn about Data Connections, Keyboard Shortcuts of Microsoft Excel.  Accessing Web with Microsoft Excel:-Create or Remove a Hyperlink, Create a Hyperlink to a New File, Create a Practical in La Assignment DPTs.                                                                                                    |          |                                                         |       |                   |
| Advanced Techniques of Microsoft Excel:- Formulas that  II Make Decisions, Styles, Functions in Excel, Using Auto calculate, Sum, Average Function. Applying Themes. Add or Remove a Sheet Background, Convert Text to Columns, Protect Worksheet or Workbook Elements.  Working with Charts in Microsoft Excel:-Introduction to III Charts, Creating & Modifying Charts in Excel, Using Predefined Chart Layouts and Chart Styles for a Professional Look. Reusing Charts by Creating Chart Templates, Types of Charts, Change the Chart Type of an Existing Chart, Create, Apply, Remove a Chart Template.  Validating Data in Microsoft Excel:-Prevent Invalid Data IV Entry in a Worksheet, Create a Drop-down List from a Range of Cells. Importing Data in Microsoft Excel:-Connect to (Import) External Data, Create, Edit, and Manage Connections to External Data, Learn about Data Connections, Keyboard Shortcuts of Microsoft Excel.  Accessing Web with Microsoft Excel:-Create or Remove a Hyperlink, Create a Hyperlink to a New File, Create a V Hyperlink to an Existing File or Web Page. Create a Hyperlink to an e-mail Address, Delete a                                                                                                    |          |                                                         |       |                   |
| II Make Decisions, Styles, Functions in Excel, Using Auto calculate, Sum, Average Function. Applying Themes. Add or Remove a Sheet Background, Convert Text to Columns, Protect Worksheet or Workbook Elements.  Working with Charts in Microsoft Excel:-Introduction to III Charts, Creating & Modifying Charts in Excel, Using Predefined Chart Layouts and Chart Styles for a Professional Look. Reusing Charts by Creating Chart Templates, Types of Charts, Change the Chart Type of an Existing Chart, Create, Apply, Remove a Chart Template.  Validating Data in Microsoft Excel:-Prevent Invalid Data IV Entry in a Worksheet, Create a Drop-down List from a Range of Cells. Importing Data in Microsoft Excel:-Connect to (Import) External Data, Create, Edit, and Manage Connections to External Data, Learn about Data Connections, Keyboard Shortcuts of Microsoft Excel.  Accessing Web with Microsoft Excel:-Create or Remove a Hyperlink, Create a Hyperlink to a New File, Create a V Hyperlink to an Existing File or Web Page. Create a Hyperlink to an e-mail Address, Delete a                                                                                                    |          |                                                         | 6     |                   |
| Add or Remove a Sheet Background, Convert Text to Columns, Protect Worksheet or Workbook Elements.  Working with Charts in Microsoft Excel :-Introduction to Charts, Creating & Modifying Charts in Excel, Using Predefined Chart Layouts and Chart Styles for a Professional Look. Reusing Charts by Creating Chart Templates, Types of Charts, Change the Chart Type of an Existing Chart, Create, Apply, Remove a Chart Template.  Validating Data in Microsoft Excel:-Prevent Invalid Data IV Entry in a Worksheet, Create a Drop-down List from a Range of Cells. Importing Data in Microsoft Excel:-Connect to (Import) External Data, Create, Edit, and Manage Connections to External Data, Learn about Data Connections, Keyboard Shortcuts of Microsoft Excel.  Accessing Web with Microsoft Excel :-Create or Remove a Hyperlink, Create a Hyperlink to a New File, Create a V Hyperlink to an Existing File or Web Page. Create a Hyperlink to an e-mail Address, Delete a                                                                                                    | II       | <u> </u>                                                |       | D .: 1: T.1       |
| Add or Remove a Sheet Background, Convert Text to Columns, Protect Worksheet or Workbook Elements.  Working with Charts in Microsoft Excel :-Introduction to III Charts, Creating & Modifying Charts in Excel, Using Predefined Chart Layouts and Chart Styles for a Professional Look. Reusing Charts by Creating Chart Templates, Types of Charts, Change the Chart Type of an Existing Chart, Create, Apply, Remove a Chart Template.  Validating Data in Microsoft Excel:-Prevent Invalid Data IV Entry in a Worksheet, Create a Drop-down List from a Range of Cells. Importing Data in Microsoft Excel:-Connect to (Import) External Data, Create, Edit, and Manage Connections to External Data, Learn about Data Connections, Keyboard Shortcuts of Microsoft Excel.  Accessing Web with Microsoft Excel :-Create or Remove a Hyperlink, Create a Hyperlink to a New File, Create a V Hyperlink to an Existing File or Web Page. Create a Hyperlink to an e-mail Address, Delete a                                                                                                    |          | calculate, Sum, Average Function. Applying Themes.      |       | ,                 |
| Working with Charts in Microsoft Excel :-Introduction to Charts, Creating & Modifying Charts in Excel, Using Predefined Chart Layouts and Chart Styles for a Professional Look. Reusing Charts by Creating Chart Templates, Types of Charts, Change the Chart Type of an Existing Chart, Create, Apply, Remove a Chart Template.  Validating Data in Microsoft Excel:-Prevent Invalid Data IV Entry in a Worksheet, Create a Drop-down List from a Range of Cells. Importing Data in Microsoft Excel:-Connect to (Import) External Data, Create, Edit, and Manage Connections to External Data, Learn about Data Connections, Keyboard Shortcuts of Microsoft Excel.  Accessing Web with Microsoft Excel :-Create or Remove a Hyperlink, Create a Hyperlink to a New File, Create a  V Hyperlink to an Existing File or Web Page. Create a Hyperlink to an e-mail Address, Delete a                                                                                                    |          | Add or Remove a Sheet Background, Convert Text to       |       | PPIS              |
| III Charts, Creating & Modifying Charts in Excel, Using Predefined Chart Layouts and Chart Styles for a Professional Look. Reusing Charts by Creating Chart Templates, Types of Charts, Change the Chart Type of an Existing Chart, Create, Apply, Remove a Chart Template.  Validating Data in Microsoft Excel:-Prevent Invalid Data IV Entry in a Worksheet, Create a Drop-down List from a Range of Cells. Importing Data in Microsoft Excel:-Connect to (Import) External Data, Create, Edit, and Manage Connections to External Data, Learn about Data Connections, Keyboard Shortcuts of Microsoft Excel.  Accessing Web with Microsoft Excel :-Create or Remove a Hyperlink, Create a Hyperlink to a New File, Create a Hyperlink to an Existing File or Web Page. Create a Hyperlink to an e-mail Address, Delete a                                                                                                    |          | Columns, Protect Worksheet or Workbook Elements.        |       |                   |
| Predefined Chart Layouts and Chart Styles for a Professional Look. Reusing Charts by Creating Chart Templates, Types of Charts, Change the Chart Type of an Existing Chart, Create, Apply, Remove a Chart Template.  Validating Data in Microsoft Excel:-Prevent Invalid Data IV Entry in a Worksheet, Create a Drop-down List from a Range of Cells. Importing Data in Microsoft Excel:-Connect to (Import) External Data, Create, Edit, and Manage Connections to External Data, Learn about Data Connections, Keyboard Shortcuts of Microsoft Excel.  Accessing Web with Microsoft Excel:-Create or Remove a Hyperlink, Create a Hyperlink to a New File, Create a  V Hyperlink to an Existing File or Web Page. Create a Hyperlink to an e-mail Address, Delete a                                                                                                    |          | Working with Charts in Microsoft Excel:-Introduction to | 6     |                   |
| Professional Look. Reusing Charts by Creating Chart Templates, Types of Charts, Change the Chart Type of an Existing Chart, Create, Apply, Remove a Chart Template.  Validating Data in Microsoft Excel:-Prevent Invalid Data IV Entry in a Worksheet, Create a Drop-down List from a Range of Cells. Importing Data in Microsoft Excel:-Connect to (Import) External Data, Create, Edit, and Manage Connections to External Data, Learn about Data Connections, Keyboard Shortcuts of Microsoft Excel.  Accessing Web with Microsoft Excel:-Create or Remove a Hyperlink, Create a Hyperlink to a New File, Create a Hyperlink to an Existing File or Web Page. Create a Hyperlink to an e-mail Address, Delete a                                                                                                    | III      | Charts, Creating & Modifying Charts in Excel, Using     |       |                   |
| Reusing Charts by Creating Chart Templates, Types of Charts, Change the Chart Type of an Existing Chart, Create, Apply, Remove a Chart Template.  Validating Data in Microsoft Excel:-Prevent Invalid Data IV Entry in a Worksheet, Create a Drop-down List from a Range of Cells. Importing Data in Microsoft Excel:-Connect to (Import) External Data, Create, Edit, and Manage Connections to External Data, Learn about Data Connections, Keyboard Shortcuts of Microsoft Excel.  Accessing Web with Microsoft Excel:-Create or Remove a Hyperlink, Create a Hyperlink to a New File, Create a Hyperlink to an Existing File or Web Page. Create a Hyperlink to an e-mail Address, Delete a                                                                                                    |          |                                                         |       |                   |
| Charts, Change the Chart Type of an Existing Chart, Create, Apply, Remove a Chart Template.  Validating Data in Microsoft Excel:-Prevent Invalid Data IV Entry in a Worksheet, Create a Drop-down List from a Range of Cells. Importing Data in Microsoft Excel:-Connect to (Import) External Data, Create, Edit, and Manage Connections to External Data, Learn about Data Connections, Keyboard Shortcuts of Microsoft Excel.  Accessing Web with Microsoft Excel:-Create or Remove a Hyperlink, Create a Hyperlink to a New File, Create a Whyperlink to an Existing File or Web Page. Create a Hyperlink to an e-mail Address, Delete a                                                                                                    |          |                                                         |       | Practical in Lab  |
| Create, Apply, Remove a Chart Template.  Validating Data in Microsoft Excel:-Prevent Invalid Data  IV Entry in a Worksheet, Create a Drop-down List from a Range of Cells.  Importing Data in Microsoft Excel:-Connect to (Import) External Data, Create, Edit, and Manage Connections to External Data, Learn about Data Connections, Keyboard Shortcuts of Microsoft Excel.  Accessing Web with Microsoft Excel:-Create or Remove a Hyperlink, Create a Hyperlink to a New File, Create a Hyperlink to an Existing File or Web Page.  Create a Hyperlink to an e-mail Address, Delete a                                                                                                    |          |                                                         |       |                   |
| Validating Data in Microsoft Excel:-Prevent Invalid Data  IV Entry in a Worksheet, Create a Drop-down List from a Range of Cells.  Importing Data in Microsoft Excel:-Connect to (Import) External Data, Create, Edit, and Manage Connections to External Data, Learn about Data Connections, Keyboard Shortcuts of Microsoft Excel.  Accessing Web with Microsoft Excel:-Create or Remove a Hyperlink, Create a Hyperlink to a New File, Create a Hyperlink to an Existing File or Web Page.  Create a Hyperlink to an e-mail Address, Delete a                                                                                                    |          |                                                         |       |                   |
| IV Entry in a Worksheet, Create a Drop-down List from a Range of Cells.  Importing Data in Microsoft Excel:-Connect to (Import) External Data, Create, Edit, and Manage Connections to External Data, Learn about Data Connections, Keyboard Shortcuts of Microsoft Excel.  Accessing Web with Microsoft Excel:-Create or Remove a Hyperlink, Create a Hyperlink to a New File, Create a Hyperlink to an Existing File or Web Page. Create a Hyperlink to an e-mail Address, Delete a                                                                                                    |          |                                                         |       |                   |
| Range of Cells.  Importing Data in Microsoft Excel:-Connect to (Import) External Data, Create, Edit, and Manage Connections to External Data, Learn about Data Connections, Keyboard Shortcuts of Microsoft Excel.  Accessing Web with Microsoft Excel:-Create or Remove a Hyperlink, Create a Hyperlink to a New File, Create a Hyperlink to an Existing File or Web Page. Create a Hyperlink to an e-mail Address, Delete a  Practical in La Assignment DPTs                                                                                                    |          |                                                         | 6     |                   |
| Importing Data in Microsoft Excel:-Connect to (Import) External Data, Create, Edit, and Manage Connections to External Data, Learn about Data Connections, Keyboard Shortcuts of Microsoft Excel.  Accessing Web with Microsoft Excel:-Create or Remove a Hyperlink, Create a Hyperlink to a New File, Create a Hyperlink to an Existing File or Web Page. Create a Hyperlink to an e-mail Address, Delete a  Practical in La Assignment DDTs                                                                                                    | IV       |                                                         |       |                   |
| External Data, Create, Edit, and Manage Connections to External Data, Learn about Data Connections, Keyboard Shortcuts of Microsoft Excel.  Accessing Web with Microsoft Excel:-Create or Remove a Hyperlink, Create a Hyperlink to a New File, Create a Hyperlink to an Existing File or Web Page. Create a Hyperlink to an e-mail Address, Delete a  Practical in La Assignment DPTs                                                                                                    |          |                                                         |       |                   |
| External Data, Learn about Data Connections, Keyboard Shortcuts of Microsoft Excel.  Accessing Web with Microsoft Excel :-Create or Remove a Hyperlink, Create a Hyperlink to a New File, Create a Hyperlink to an Existing File or Web Page. Create a Hyperlink to an e-mail Address, Delete a  Practical in La Assignment DDTs                                                                                                    |          |                                                         |       | Practical in Lab  |
| Shortcuts of Microsoft Excel.  Accessing Web with Microsoft Excel :-Create or Remove a Hyperlink, Create a Hyperlink to a New File, Create a Hyperlink to an Existing File or Web Page. Create a Hyperlink to an e-mail Address, Delete a  Practical in La Assignment DPTs                                                                                                    |          | , , ,                                                   |       |                   |
| Accessing Web with Microsoft Excel :-Create or Remove a Hyperlink, Create a Hyperlink to a New File, Create a Hyperlink to an Existing File or Web Page. Create a Hyperlink to an e-mail Address, Delete a  Practical in La Assignment                                                                                                    |          |                                                         |       |                   |
| Hyperlink, Create a Hyperlink to a New File, Create a  Hyperlink to an Existing File or Web Page.  Create a Hyperlink to an e-mail Address, Delete a  Practical in La  Assignment                                                                                                    |          |                                                         |       |                   |
| V Hyperlink to an Existing File or Web Page.  Create a Hyperlink to an e-mail Address, Delete a  Practical in La Assignment                                                                                                    |          |                                                         | 0     |                   |
| Create a Hyperlink to an e-mail Address, Delete a Assignment                                                                                                    | V        | **                                                      |       | Practical in Lab, |
| The state of the state of the s | <b>v</b> |                                                         |       | Assignment,       |
| IDVOCUME CONVOLUTIONS A DVDSTINK CHANGE A L                                                                                                    |          | Hyperlink, Copy or Move a Hyperlink, Change a           |       | PPTs              |
| Hyperlink, Change the Destination of a Hyperlink.                                                                                                    |          | := : : : : : : : : : : : : : : : : : :                  |       |                   |

Course Designer: Mrs.S.Chitradevi